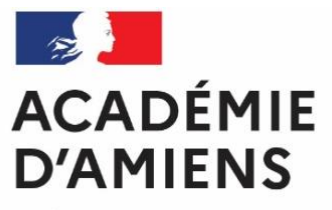

Liberté Égalité Fraternité

# Livret d'accueil

Professeurs stagiaires et contractuels du secteur des Sciences Biologiques et Sciences Sociales Appliquées

Année scolaire 2023-2024

# **Sommaire**

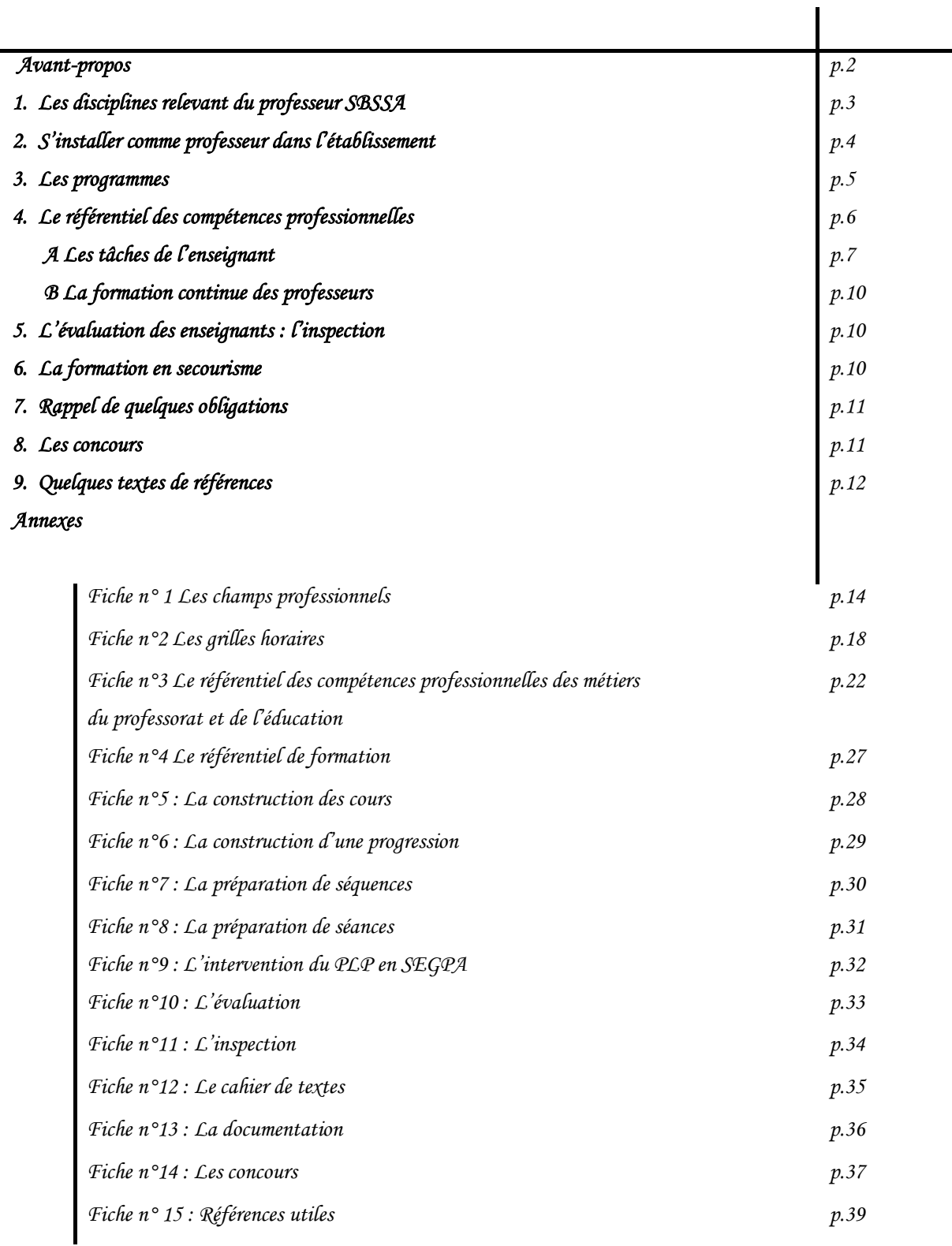

# **Avant-propos**

*Vous êtes nommé.e stagiaire,*

*Vous avez accepté.e un poste d'enseignant.e contractuel.e ou vacataire, dans notre académie, nous sommes très heureux de vous accueillir.* 

*Vous trouverez dans ce dossier, différentes informations et un ensemble documentaire pour vous aider dans votre prise de fonction et vous accompagner dans votre mission de professeur.e.* 

*Ce guide a été conçu pour vous aider à démarrer dans ce nouveau métier, vous y trouverez :*

- ✓ *Des recommandations pédagogiques;*
- ✓ *Des informations sur les programmes et les missions de l'enseignant ;*
- ✓ *Des outils didactiques.*

*Ces documents viennent en complément du site académique disciplinaire : <http://sbssa.ac-amiens.fr/>*

*Vos 2 inspecteurs de l'éducation Nationale sont :*

- ➢ *Manuel AGUIAR [manuel.aguiar@ac-amiens.fr](mailto:manuel.%20aguiar@ac-amiens.fr)*
- ➢ *Laurence COQUET [laurence.coquet@ac-amiens.fr](mailto:laurence.coquet@ac-amiens.fr)*

*Nous remercions Sylvie DERMY, professeure en Biotechnologies et formatrice auprès des professeurs contractuels d'avoir participé à l'élaboration de ce document.*

*Les IEN SBSSA*

# **1. Les disciplines relevant du professeur du secteur SBSSA :**

Les disciplines qui relèvent du secteur des *Sciences Biologiques et Sciences Sociales Appliquées* (SBSSA) sont :

#### **Les Biotechnologies option Santé Environnement**

*Fiche n° 1 Les champs professionnels*

**Les Sciences et Techniques Médico-Sociales**

 **Les Biotechnologies option biochimie génie biologique,** l'enseignant peut enseigner les savoirs associés et les techniques professionnelles en Baccalauréat professionnel Bio-industries de transformation.

**La Coiffure**

#### **L'Esthétique**

#### **Remarque :**

Le professeur n'enseigne pas obligatoirement toutes les disciplines.

- Cependant, il ne peut ignorer les contenus :
	- du référentiel de la section ;
	- des disciplines d'enseignement général ainsi que les acquis des classes précédentes.

*Certaines disciplines nécessitent la mise en place de travaux pratiques, de travaux dirigés. En effet, les élèves ne peuvent acquérir les notions scientifiques qu'à condition de manipuler réellement en particulier en cours de nutrition ou sciences de l'alimentation, de microbiologie, de techniques d'aseptisation.*

*La manipulation en TP ou TD est donc nécessaire et l'accès aux salles spécialisées sous-entendu.*

# **2. S'installer comme professeur dans l'établissement**

#### **Une fois nommé, le professeur prend contact avec le chef d'établissement pour se présenter.**

#### **En arrivant dans l'établissement, il sera important de :**

- Visiter l'ensemble de l'établissement ;
- Rencontrer le directeur délégué aux enseignements professionnels et technologiques, le conseiller principal d'éducation (CPE- modalités de contrôle des absences) et l'intendant ou gestionnaire (photocopies, possibilité de restauration sur place, fournitures diverses, tout ce qui est à caractère financier…) ;
- Rencontrer vos collègues enseignants qui faciliteront votre intégration dans l'établissement ;
- Se procurer l'organigramme de l'établissement, un carnet de correspondance des élèves et le lire (règlement intérieur en particulier) ;
- Obtenir différents codes d'accès : réseau informatique, Espace Numérique de Travail, Pronote, mail académique… ;
- Rencontrer les documentalistes au Centre de Documentation et d'Information (CDI horaires, modalités d'accueil) ;
- Vous procurer pour chaque classe dont vous avez la responsabilité :
	- ❖ le référentiel ;
	- ❖ la liste des élèves ;
	- ❖ la liste des collègues de l'équipe pédagogique avec le professeur principal ;
	- ❖ l'emploi du temps complet ;
	- ❖ les dates et lieux des périodes de formation en entreprise ;
	- ❖ l'organisation du suivi de stage ;
	- ❖ le calendrier des contrôles en cours de formation (CCF) ;
	- ❖ les dates de réunion de concertation ;
	- ❖ l'accompagnement personnalisé, les projets.

#### **Un peu plus tard, vous pourrez prendre connaissance :**

- Du projet d'établissement ;
- Des modalités d'organisation des sorties de l'établissement pour les visites, les voyages scolaires ;
- De la composition et le rôle du Conseil d'Administration, du Conseil de Vie Lycéenne, du CESC, du Conseil Pédagogique ;
- Des activités périscolaires proposées dans l'établissement.

#### **Le premier contact avec vos élèves est primordial, vous devrez créer un climat de travail serein :**

- Votre présentation, votre attitude, votre regard, votre voix, vos gestes, votre façon de vous exprimer sont déterminants ;
- Au moment de l'accueil de vos élèves à leur arrivée en classe et l'accompagnement à leur installation pour qu'elle se fasse dans le calme et sans perte de temps ;
- Par l'énoncé dès votre arrivée des exigences claires et justes de comportement et de travail afin d'instaurer un climat de confiance, et d'établir un dialogue entre les élèves et vous. Mais un énoncé des principes ne suffit pas, il faudra les mettre en pratique : en étant aimable, ferme et persévérant ;
- Vous devez voir en permanence l'ensemble des élèves en disposant les tables de façon à ce que cela soit possible sans perdre de vue chaque individu du groupe ;
- Votre voix doit être audible par l'ensemble des élèves répartis dans l'espace d'une salle de classe : en parlant assez fort et distinctement, en adaptant votre débit pour maintenir l'attention et étant compris de tous (ne craignez pas de marquer des pauses si le besoin s'en fait sentir dans la classe) ;
- Vous ne commencerez le cours qu'après avoir établi l'attention nécessaire ainsi qu'à la fin de votre cours : c'est vous qui autorisez la sortie de classe, dans le calme.

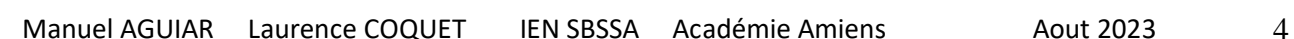

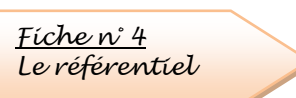

# **3. Les programmes**

**Les textes des programmes et des référentiels se trouvent dans le** *Bulletin Officiel de l'Éducation Nationale* **(BOEN) mais en aucun cas dans les ouvrages scolaires**.

Dates de parution des programmes ou référentiels de notre champ disciplinaire :

Section Générale et Professionnelle Adapté (SEGPA) :

[BO n°29 du 7 septembre 2017](https://www.education.gouv.fr/bo/17/Hebdo29/MENE1720728A.htm)

Troisième « prépa métier »

Décret n° [2019-176 du](https://www.legifrance.gouv.fr/affichTexte.do?cidTexte=JORFTEXT000038215063&categorieLien=id) 7 mars 2019 relatif à la classe de troisième dite « prépa-métiers »

 Arrêté du [10 avril 2019](https://www.legifrance.gouv.fr/jo_pdf.do?id=JORFTEXT000038386769) relatif à l'organisation des enseignements dans les classes de troisième dites « prépa-métiers »

Programme du cycle 4 en vigueur depuis 2020 [publié au BO n°31 du 30 juillet 2020](https://eduscol.education.fr/document/621/download)

## Prévention Santé Environnement

**En CAP** :

• Référentiel Arrêté du 3-4-2019 - [J.O. du 9-4-2019 \(NOR : MENE1908641A\)](https://www.education.gouv.fr/bo/19/Special5/MENE1908641A.htm)

• Modalités d'évaluation Arrêté du [30 août 2019](https://www.legifrance.gouv.fr/affichTexte.do?cidTexte=JORFTEXT000039034347&dateTexte=&categorieLien=id)

*Fiche n° 2 Les grilles horaires Fiche n°16 Evaluation en PSE*

- **En Baccalauréat Professionnel :** 
	- Référentiel classe de seconde (Arrêté du 3-4-2019 [J.O. du 9-4-2019 \(NOR](https://www.education.gouv.fr/bo/19/Special5/MENE1908632A.htm?cid_bo=140734) MENE1908632A), classe de première et terminale (Arrêté du 3-2-2020 - [J.O. du 5-2-2020 \(NOR : MENE2003005A\)](https://www.education.gouv.fr/bo/20/Special1/MENE2003005A.htm))
	- Arrêté [du 17 juin 2020](https://www.legifrance.gouv.fr/affichTexte.do?cidTexte=JORFTEXT000042080678&categorieLien=id) fixant les unités générales du baccalauréat professionnel et définissant les modalités d'évaluation des épreuves ou sous-épreuves d'enseignement général

## Sciences appliquées

- CAP Cuisine : Arrêté du [17/03/2016](https://www.legifrance.gouv.fr/affichTexte.do?cidTexte=JORFTEXT000032376703&dateTexte=&categorieLien=id)
- CAP Commercialisation et services hôtel café restaurant [Arrêté du 27/2/2017](https://www.legifrance.gouv.fr/eli/arrete/2017/7/4/MENE1720011A/jo/texte/fr) [JO 9/3/2017](https://www.legifrance.gouv.fr/eli/arrete/2017/2/27/MENE1706130A/jo/texte/fr)
- CAP pâtissier BOEN HS 10 BO [n°90 du 16 avril 2019](https://www.legifrance.gouv.fr/jorf/id/JORFTEXT000038376626)
- BCP Commercialisation et services en restauration BOEN [du 14/07/2011](http://www.education.gouv.fr/cid56819/mene1115135a.html)
- BCP Cuisine BOEN [du 14/07/2011](http://www.education.gouv.fr/cid56820/mene1115107a.html)
- BCP Alimentation BOEN [du 24/6/2009](http://www.education.gouv.fr/cid42628/mene0914715a.html) e[t 2/7/ /2009](http://www.education.gouv.fr/cid42626/mene0915283a.html)

Depuis la rentrée 2019, il y a la seconde métiers de l'alimentation puis une orientation possible vers les 3 BAC pro suivants: boucher charcutier traiteur, boulanger pâtissier, poissonnier écailler traiteur [\(https://eduscol.education.fr/2224/transformer-le-lycee-professionnel\)](https://eduscol.education.fr/2224/transformer-le-lycee-professionnel).

[Arrêté du 26 avril 2016](https://www.legifrance.gouv.fr/eli/arrete/2016/4/26/MENE1611332A/jo/texte/fr) relatif à la prise en compte de la problématique de la production biologique dans les spécialités de CAP, BP, baccalauréats professionnels alimentation

## Secteur sanitaire et social

CAP Agent Accompagnant Grand Âge [Arrêté du 6 février 2023](https://www.legifrance.gouv.fr/jorf/id/JORFTEXT000047304907)

 CAP Accompagnant éducatif petite enfance [Arrêté du 30 novembre 2021](https://www.legifrance.gouv.fr/download/pdf?id=W39NfvBthIuNFIajK9hjbNikVJ09SgPYYAeEnHhKkTE=) [journal officiel du 12](https://www.legifrance.gouv.fr/jorf/id/JORFTEXT000042657943)  [décembre](https://www.legifrance.gouv.fr/jorf/id/JORFTEXT000042657943) 2021

- CAP Agent de Prévention et de Médiation BOE[N du 06/07/2004](http://www.education.gouv.fr/cid50939/mene1005260a.html)
- Mention complémentaire Aide à domicile [Arrêté du 10 février 2023](https://www.legifrance.gouv.fr/jorf/id/JORFTEXT000047282020)
- BCP Animation « Enfance, Personnes Âgées » Arrêté du [22 juillet 2019](https://www.legifrance.gouv.fr/jo_pdf.do?id=JORFTEXT000038961739)
- BCP Accompagnement Soins et Services à la Personne BOEN [du 16/06/2011](http://www.education.gouv.fr/cid56521/mene1112959a.html) (dernière session 2024)
- *■* **BCP Accompagnement Soins et Services à la Personne [arrêté du 2/02/2022](https://eduscol.education.fr/referentiels-professionnels/bac_pro_ASSP.html)**

 Brevet Professionnel Pharmacie BOEN du 24/11/2003 – Modification du règlement d'examen : [Arrêté](https://www.legifrance.gouv.fr/eli/arrete/2015/2/12/MENE1504163A/jo/texte/fr)  [du 12/02/2015](https://www.legifrance.gouv.fr/eli/arrete/2015/2/12/MENE1504163A/jo/texte/fr) - Modification de nouvelle définition des épreuves et règlements d'examen des unités d'enseignement général BOEN n°14 [du 8 avril 2016](http://www.education.gouv.fr/pid285/bulletin_officiel.html?cid_bo=100573)

#### Secteur services aux collectivités

- CAP Assistant technique en milieux familial et collectif BOEN HS 7 [du 07/10/2004](http://eduscol.education.fr/referentiels-professionnels/b193.html)
- CAP Agent de Propreté et d'hygiène arrêté [du 23/12/2013](http://www.education.gouv.fr/pid285/bulletin_officiel.html?cid_bo=76407)
- CAP Production et Service en Restaurations Arrêté du [29 octobre 2019](https://www.legifrance.gouv.fr/affichTexte.do?cidTexte=JORFTEXT000039419726&dateTexte=&categorieLien=id)
- BCP Bio-industries de transformation Arrêté [du 01/09/2009](http://eduscol.education.fr/referentiels-professionnels/a101.html)
- BCP Production en Industries Pharmaceutiques, Alimentaires et Cosmétiques [Arrêté du 23/04/23](https://www.legifrance.gouv.fr/jorf/id/JORFTEXT000047618976)
- BCP Hygiène Propreté Stérilisation BOEN n° 35 [du 27 septembre 2012](http://www.education.gouv.fr/pid285/bulletin_officiel.html?cid_bo=61362)

#### Secteur soins personnels

- CAP Métiers de la Coiffure Arrêté du [5 juin 2019](https://www.legifrance.gouv.fr/affichTexte.do?cidTexte=JORFTEXT000038716231&categorieLien=id)
- CAP Esthétique Cosmétique Parfumerie JORF n°0166 [du 21/07/2018](https://www.legifrance.gouv.fr/jo_pdf.do?id=JORFTEXT000037235187)
- Mention Complémentaire Coiffure Coupe Couleur BOEN [du 30/04/2015](http://www.education.gouv.fr/pid285/bulletin_officiel.html?cid_bo=87843)
- Brevet Professionnel Coiffure BOEN [du 05/05/2011](http://www.education.gouv.fr/cid55945/mene1108703a.html) et [du 01/09/2011](http://www.education.gouv.fr/pid285/bulletin_officiel.html?cid_bo=57027)
- Brevet Professionnel Esthétique Cosmétique [JORF 3 juillet 2019, arrêté du 5 juin 2019](https://www.legifrance.gouv.fr/jorf/id/JORFTEXT000038716210)
- BCP Métiers de la Coiffure Arrêté [du 28 juin 2019](https://www.legifrance.gouv.fr/jo_pdf.do?id=JORFTEXT000038811903)
- BCP Esthétique Cosmétique Parfumerie [Arrêté du 29/12/2021](https://www.legifrance.gouv.fr/jorf/id/JORFTEXT000045406490)

Ressource pour la seconde des métiers beauté bien-être :

<https://eduscol.education.fr/document/1906/download>

# **4. Le Référentiel des compétences professionnelles des métiers du professorat et de l'éducation** (BOEN n°30 [du 25 juillet 2013](http://www.education.gouv.fr/pid25535/bulletin_officiel.html?cid_bo=73066))

Ce référentiel de compétences vise à :

*Fiche n° 3 Le référentiel des compétences* 

1. Affirmer que tous les personnels concourent à des objectifs communs et peuvent ainsi se référer à la culture commune d'une profession dont l'identité se constitue à partir de la reconnaissance de l'ensemble de ses membres.

2. Reconnaître la spécificité des métiers du professorat et de l'éducation, dans leur contexte d'exercice.

3. Identifier les compétences professionnelles attendues. Celles-ci s'acquièrent et s'approfondissent au cours d'un processus continu débutant en formation initiale et se poursuivant tout au long de la carrière par l'expérience professionnelle accumulée et par l'apport de la formation continue.

Ce référentiel se fonde sur la définition de la notion de compétence contenue dans la recommandation 2006/962/CE du Parlement européen : « ensemble de connaissances, d'aptitudes et d'attitudes appropriées au contexte », chaque compétence impliquant de celui qui la met en œuvre « la réflexion critique, la créativité, l'initiative, la résolution de problèmes, l'évaluation des risques, la prise de décision et la gestion constructive des sentiments ».

Chaque compétence du référentiel est accompagnée d'items qui en détaillent les composantes et en précisent le champ. Les items ne constituent donc pas une somme de prescriptions mais différentes mises en œuvre possibles d'une compétence dans des situations diverses liées à l'exercice des métiers.

Sont ainsi définies :

- des compétences communes à tous les professeurs et personnels d'éducation (compétences 1 à 14) ;

- des compétences communes à tous les professeurs (compétences P1 à P5) et spécifiques aux professeurs documentalistes (compétences D1 à D4) ;

- des compétences professionnelles spécifiques aux conseillers principaux d'éducation (compétences C1 à C8).

## **A- Les tâches de l'enseignant**

Pour faire acquérir des capacités et développer des compétences, il élabore les progressions à partir des programmes ou référentiels sur la durée du cycle en concertation avec ses collègues.

*Fiche 6 La construction d'une progression*

#### • **Pour chaque séance :**

Le professeur définit ses objectifs, prévoit les activités et celles des élèves en tenant compte de leurs acquis. Il varie les méthodes et les supports pédagogiques en utilisant le matériel existant. Pour cela il doit se poser des questions :

- ✓ Est-ce que l'élève sait ce qu'il est en train de faire et pourquoi ?
- ✓ Est-ce que cela a du sens pour l'élève ?
- Est-ce adapté au niveau des élèves ?
- Quels sont les prérequis des élèves ?
- Les élèves seront-ils en interaction ?
- ✓ Comment la séance va-t-elle être évaluée ?

#### • **Pour préparer un cours, le professeur doit :**

- $\checkmark$  Élaborer la fiche de préparation de séquence (Évaluations comprises).
- ✓ Élaborer la fiche de préparation de séance.

✓ S'assurer que le contenu du cours et les compétences développées sont bien en adéquation avec le programme ou le référentiel.

✓ Privilégier la démarche inductive, celle qui conduit l'élève du concret à l'abstrait, faire agir et réagir les élèves afin qu'ils participent au maximum.

- ✓ Varier les supports d'apprentissage :
	- matériel à étudier,
	- schéma, dessin, mode d'emploi, production,
	- visite interne ou externe à l'établissement,
	- stage ou visite d'entreprise,
	- documentation professionnelle,
	- simulation de situation professionnelle,
	- intervenant extérieur.
- $\checkmark$  Élaborer les documents pédagogiques nécessaires (documents élèves, transparents...).
- Réaliser les photocopies en nombre suffisant.

#### • **Pendant un cours, le professeur doit :**

- ✓ Accueillir les élèves, instaurer le calme.
- Réaliser l'appel des élèves (modalités à apprécier selon suivant les établissements...).
- Présenter la séance du jour en établissant un lien avec la précédente et annoncer les objectifs.
- Vérifier les prérequis.
- Écrire lisiblement au tableau et ordonner les informations portées :

*Fiche 8 La préparation d'une séance*

*Fiche 5 La construction des cours.*

*Fiche 7 La préparation d'une séquence*

## *Exemple :*

- A gauche : titre, objectifs, plan
- Au milieu : éléments de trace écrite, développement
- A droite : vocabulaire difficile, schéma

✓ Énoncer clairement les conditions de travail (temps alloué pour l'activité, travail individuel ou en groupe, autonomie complète ou partielle, résultat attendu…).

✓ Suivre et contrôler les activités des élèves en passant dans les rangs.

✓ S'assurer régulièrement que les élèves comprennent soit en questionnant, soit en demandant de reformuler.

- ✓ Veiller à l'attitude, au vocabulaire utilisé.
- ✓ Évaluer les acquis par une évaluation formative ; proposer une remédiation si nécessaire.
- ✓ Écrire au tableau le travail à réaliser pour la séance suivante et le faire noter.

# • **Après le cours, le professeur doit :**

Demander aux élèves de remettre la salle en état.

✓ Compléter le cahier de texte

✓ Noter sur la fiche de préparation les modifications à réaliser et difficultés rencontrées.

Informer le professeur principal des faits qui posent question (comportement anormal, difficultés…).

✓ Relayer les informations vers l'assistante sociale, ou l'infirmière pour les problèmes autres que scolaires.

# • **Tout au long de l'année, le professeur**

✓ **Adhère** aux à l'Accompagnement Personnalisé (AP), au chef d'œuvre…

**Évalue** ses élèves régulièrement et organise le Contrôle en Cours de Formation (CCF).

✓ **Prépare** les Périodes de Formation en Milieu Professionnel (PFMP), rend visite aux élèves, il réinvestit et prend appui sur les nouveaux acquis des PFMP. Il peut évaluer les élèves avec le tuteur de stage.

✓ **Participe** aux conseils de classe après avoir rempli les bulletins (trimestriels ou semestriels) et le dossier scolaire en fin d'année.

✓ **Aide** l'élève dans le choix de son projet personnel.

✓ **Peut** élaborer des sujets d'examens, corriger les examens en fin d'année, participer aux jurys, et peut-être sollicité pour la Validation des Acquis de l'Expérience.

- ✓ **Peut** -être tuteur pédagogique, membre de jury de concours…
- ✓ **Participe** à l'élaboration du projet d'établissement et doit en connaître son contenu.
- ✓ **Peut** conduire des projets (PEC, Classe à PAC...).
- Respecte et fait respecter le règlement intérieur.
- Respecte les règles de déontologie.

**En SEGPA**, il **travaille** avec ses collègues PLP, les professeurs des écoles et les professeurs de lycée et collège en particulier de technologie pour élaborer et mettre en œuvre les projets techniques.

En classe de troisième, il **contribue** à l'acquisition de compétences professionnelles dans le cadre du champ professionnel.

Il **évalue** à l'aide du livret de compétences, **participe** à l'élaboration du dossier présenté au CFG (certificat de Fin d'Études Générales), **aide** l'élève dans son projet d'orientation, peut être sollicité pour les examens et prépare l'élève au DNB PRO.

## *Ces tâches font partie du service de l'enseignant.*

*Fiche 9 L'intervention du PLP en SEGPA*

*Fiche 12*

*Le cahier de textes*

#### • **L'évaluation**

Elle vérifie l'atteinte des objectifs fixés et évalue des compétences ou des savoirs, des savoir- faire et des savoir-être. Les supports et les travaux doivent être variés.

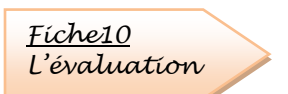

Elle a lieu tout au long de l'année scolaire et elle peut avoir plusieurs formes : diagnostique, formative ou sommative. L'évaluation doit, si possible, préciser les critères de notation.

Les notes doivent toujours être relativisées : en effet, elles ne sont pas toujours l'unique preuve des acquis des élèves.

Le Contrôle en Cours de Formation (CCF) est une modalité d'évaluation certificative c'est à dire une évaluation réalisée en vue de la délivrance d'un diplôme. Le CCF porte sur les compétences, les connaissances et les attitudes dites "terminales" qui sont définies dans l'arrêté de création de chaque diplôme professionnel et qui sont regroupées au sein d'unités.

L'évaluation par CCF est réalisée par sondage sur les lieux où se déroule la formation (établissement et milieu professionnel), par les formateurs eux-mêmes (enseignants et/ou tuteurs ou maîtres d'apprentissage), au moment où les élèves ont atteint le niveau requis ou ont bénéficié des apprentissages nécessaires et suffisants pour aborder une évaluation sommative et certificative.

Le CCF s'intègre naturellement dans le processus de la formation. Le formateur évalue, quand c'est possible et sans interrompre ce processus, ceux qui sont réputés avoir atteint les compétences et connaissances visées par la situation d'évaluation.

Des consignes et des grilles d'évaluation académiques complètent la réglementation des diplômes. Rédigées au fur et à mesure des rénovations et adressées dans vos établissements, **celles-ci doivent être appliquées sans être modifiées** pour respecter le souci de l'harmonisation académique.

Les situations d'évaluation peuvent vous être demandées. Elles doivent être communiquées au moins un mois avant la date d'évaluation pour apporter les corrections si nécessaire.

« L'Inspecteur de l'Éducation nationale veille au bon déroulement de l'évaluation organisée sous la responsabilité du chef d'établissement ».

Il est à noter que les nouveaux référentiels sont écrits en blocs de compétences. L'évaluation par compétence devient incontournable.

#### • **Accompagnement personnalisé, consolidation et accompagnement au choix en lycée professionnel**

L'accompagnement personnalisé permet d'individualiser le parcours de l'élève. Il répond à différents objectifs, par exemple :

- **consolider les compétences** des élèves dans les disciplines d'enseignement général (particulièrement en français et en mathématiques, en fonction des besoins des élèves déterminés à l'issue du test de positionnement de début de seconde professionnelle) ;
- **offrir une aide méthodologique** (par exemple, l'apprentissage de la prise de notes et l'entraînement à des recherches documentaires, notamment lorsque l'élève envisage de poursuivre ses études dans l'enseignement supérieur) ;
- **préparer l'orientation** tout au long du cycle, en approfondissant un champ disciplinaire (en mathématiques par exemple), en entraînant les élèves aux examens et aux concours et en les aidant à conforter leur projet professionnel.

Vous trouverez de nombreux renseignements concernant la voie professionnelle et l'accompagnement personnalisé sur le site : https://eduscol.education.fr/cid103414/accompagnement-personnalise.html

# **B- La formation continue des professeurs**

Les professeurs peuvent et doivent participer aux actions de formation continue. Le Plan Académique de Formation (PAF) propose, dans le chapitre Sciences biologiques et sciences sociales appliquées :

- des actions à « candidature individuelle » nécessitant une inscription de la part de l'enseignant pour les préparations aux concours ;

- des actions à « public désigné » concernent les « nouveaux » : contractuels, stagiaires en situation, les entrants dans le métier et les enseignants concernés par des réformes (nouveaux diplômes, ou règlements d'examens). Ces derniers sont désignés par les inspecteurs en fonction des besoins de chacun.

Une formation des équipes pédagogiques peut avoir lieu dans l'établissement en demandant « une Formation d'Initiative Locale ».

# **5. L'accompagnement des enseignants**

La visite d'accompagnement consiste à observer et apprécier le professeur pendant une séance avec un groupe d'élèves ou une classe ainsi que son action au sein du système éducatif.

Une fiche en annexe précise les critères d'observation et d'évaluation.

Lors de cette visite, les documents pédagogiques relatifs à la séance ou séquence, les progressions, les évaluations, le cahier de texte de la classe seront à la disposition de l'inspecteur. Celui-ci sera amené à consulter des cahiers ou des dossiers d'élèves.

# **6. La formation au secourisme**

Le secourisme fait partie des programmes de Prévention Santé Environnement en CAP et de la Mention Complémentaire Aide à Domicile. Seuls les formateurs habilités ont l'autorisation de mettre en place des formations. Il est vivement recommandé de se former au diplôme de secourisme (Sauveteur Secouriste du Travail, SST) et à la formation de Formateur pour pouvoir former les élèves.

# **7. Rappel de quelques obligations**

## ▪ *Le cahier d'appel et le cahier de textes*

Il est **obligatoire de compléter** le cahier d'appel et le cahier de textes

à chaque séance. Ce dernier est pour l'Administration et l'Inspecteur. Il permet également de faire le lien entre l'enseignant et l'élève, sa famille.

Le cahier de texte est un document de référence qui permet de contrôler la progression, le rythme des séances et le contenu des évaluations.

Le contrôle des absences et de retard est une obligation puisque le professeur est responsable de ses élèves pendant la durée de la séance. *Fiche 13*

## Les photocopies d'ouvrages

Vous pouvez photocopier une partie des ouvrages en respectant la législation (« des extraits d'ouvrages » peut-être à la place d'une partie pour ne pas donner l'impression d'une quantité importante) [http://www.cfcopies.com/copie-pedagogique/etablissement-secondaire/etablissement-secondaire](http://www.cfcopies.com/copie-pedagogique/etablissement-secondaire/etablissement-secondaire-public-et-prive-sous-contrat)[public-et-prive-sous-contrat](http://www.cfcopies.com/copie-pedagogique/etablissement-secondaire/etablissement-secondaire-public-et-prive-sous-contrat)

## ▪ *Les enregistrements d'émissions télévisées*

Il est possible de les utiliser après accord de la chaîne télévisée sauf si cette émission est co-produite par l'Éducation Nationale.

Ressources :

[https://www.lumni.fr](https://www.lumni.fr/) <https://www.reseau-canope.fr/corpus/>

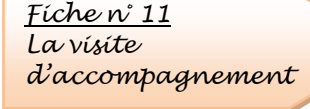

*Fiche n°12 Le cahier de textes*

*La documentation*

## ▪ *Les règles d'hygiène et de sécurité alimentaire*

Le paquet hygiène indique toutes les règles d'hygiène à respecter depuis le 1<sup>er</sup> Janvier 2006. Plusieurs textes sont à respecter scrupuleusement :

- Les règles sont à appliquer dans les cuisines pédagogiques des CAP Assistant Technique en Milieux Familial et Collectif, des CAP Production et Service en Restaurations et des ateliers « Hygiène Alimentation Services » en SEGPA ;
- Le port de la tenue réglementaire, la marche en avant, les normes de température doivent être donc être respectées ;
- Des contrôles peuvent être effectués par les services vétérinaires.

# ▪ *La sécurité dans les laboratoires*

Des coups de poings, des arrêts de gaz et d'eau doivent être facilement accessibles.

Les produits chimiques doivent être correctement stockés en séparant les produits acides, basiques et les solvants dans des armoires adéquates (compartiments séparés) et ventilées.

L'utilisation de multiprises électriques est interdite.

Le port de la blouse en coton est obligatoire pendant les manipulations

**L'emploi du gaz est autorisé si les conditions d'installation et de sécurité le permettent.**

**L'utilisation de bouteilles de camping gaz est formellement interdite.**

**La manipulation de souches microbiennes et de produits pathogènes** (produits d'origine humaine et denrées alimentaires contaminées) est rigoureusement interdite.

Interdiction d'utiliser de l'alcool bouillant et de l'éthanol lors d'activités pratiques.

Les travaux pratiques en LP doivent être conduits sur des produits sains (notamment des produits alimentaires) et des germes saprophytes.

Les manipulateurs doivent sceller après ensemencement, à l'aide de ruban adhésif, les boîtes ou tubes utilisés. Les boîtes doivent ensuite être éliminées (destruction par la chaleur).

# **8. Les concours**

Afin de s'installer durablement dans une discipline, s'investir pleinement dans un établissement, les professeurs peuvent envisager de devenir titulaires en *Fiche 14 Les conditions d'inscription aux concours*

passant des concours. Il existe plusieurs formes de concours : le concours externe, le concours interne, le concours réservé.

Sur le site education.gouv.fr, les conditions d'inscription, la nature des épreuves, les rapports de jury sont décrits et accessibles à tous. Des formations académiques sont mises en place : s'inscrire en juin jusque début septembre au niveau du Plan académique de formation :<http://www.ac-amiens.fr/paf/>

# **9. Quelques textes de références**

- La refondation de l'école : [http://www.education.gouv.fr/pid29462/la-refondation-de-l-ecole-de](http://www.education.gouv.fr/pid29462/la-refondation-de-l-ecole-de-la-republique.html)[la-republique.html](http://www.education.gouv.fr/pid29462/la-refondation-de-l-ecole-de-la-republique.html)
- Code de l'Éducation BOEN spécial n°7 [du 13 juillet 2000](http://www.education.gouv.fr/bo/2000/special7/som.htm)
- Mission du professeur principal BOEN n°5 du 4 février 1992
- **Enseignement adapté BOEN du [29/10/2015](/private/Library/Mobile%20Documents/com~apple~CloudDocs/RECTORAT%20AMIENS/2018/AppData/Local/Library/Mobile%20Documents/com~apple~CloudDocs/RECTORAT%20AMIENS/RENTRÉE%20STAGIAIRE/BOEN%20n°%2029/10/2015)**
- Les périodes de formation en entreprise et les projets pluridisciplinaires à caractère professionnel BOEN n°25 [du 29 juin 2000](http://www.education.gouv.fr/bo/2000/25/encart.htm#encad)
- La transformation de la voie professionnelle Arrêté du 21/11/2019 [https://www.legifrance.gouv.fr/jo\\_pdf.do?id=JORFTEXT000037833254](https://www.legifrance.gouv.fr/jo_pdf.do?id=JORFTEXT000037833254) [https://www.legifrance.gouv.fr/jo\\_pdf.do?id=JORFTEXT000037833273](https://www.legifrance.gouv.fr/jo_pdf.do?id=JORFTEXT000037833273) <http://eduscol.education.fr/cid133260/transformer-le-lycee-professionnel.html>

# Annexes

Professeurs stagiaires et contractuels du secteur des Sciences Biologiques et Sciences Sociales Appliquées

# Fiche n° 1 – Les champs professionnels

#### **Filière sanitaire et sociale**

**CAP Accompagnant éducatif petite enfance :** *nutrition, alimentation, technologie, entretien des locaux et des équipements, préparation des repas et collation.*

**MCAD – Mention Complémentaire d'Aide à Domicile**

**BAC PRO ASSP- Accompagnement, Soins et Services à la Personne :** *nutrition, alimentation, techniques professionnelles et technologie associée, services à l'usager, entretien de l'environnement de la personne, préparation des repas et des collations, gestion et organisation familiale.*

**Filière soins personnels CAP 2AGA – Agent Accompagnant Grand Âge CAP Métiers de la Coiffure** : *Biologie, connaissance des milieux de travail* **Mention complémentaire Coiffure coupe couleur** : *biologie appliquée, cadre organisationnel et réglementaire de l'activité.* **CAP Esthétique Cosmétique Parfumerie :** *Biologie, connaissance du milieu professionnel.* **BAC PRO Esthétique Cosmétique Parfumerie** *Biologie, technologie.* **BAC PRO Métiers de la coiffure** *Biologie, technologie*

**Enseignement en SEGPA Classes de 4ème et 3ème SEGPA en collège** *Champs professionnels HAS Hygiène-Alimentation-Services* **Compétences du PLP Biotechnologies**

> **Enseignement en classe «3ème Prépa-Métiers »** *Module Découverte professionnelle. SVT*

#### **Filière service aux collectivités**

**CAP PSR – Production et Service en Restaurations :** *microbiologie appliquée, sciences de l'alimentation, connaissance des milieux professionnels, technologie et techniques professionnelles.* **CAP APH –Agent de Propreté et d'Hygiène** : *Environnement professionnel, Technologies appliquées, Lutte contre les biocontanimations.* **CAP ATMFC – Assistant Technique en Milieu familial et collectif :**  *Sciences de l'alimentation, communication, connaissance des milieux d'activité, organisation et qualité, technologie du logement et des locaux, entretien du cadre de vie et du linge, hygiène professionnelle.* **BAC PRO BIT – Bio-Industries de Transformation Bac PRO Production en Industries Pharmaceutiques, Alimentaires et Cosmétiques**

#### **BAC PRO HPS – Hygiène Propreté Stérilisation**

*Environnement professionnel, Technologies appliquées et Savoirs scientifiques associés.*

#### **Enseignements généraux**

**Prévention Santé Environnement** dans tous les BAC PRO et CAP. En CAP, la PSE comprend la formation au SST (Sauveteur Secouriste du Travail) qui peut être dispensée que par les Formateurs SST.

**Filière restauration Hôtellerie/Alimentation CAP Cuisine CAP Commercialisation et services Hôtel café restaurant BAC PRO Cuisine BAC PRO Commercialisation et Services en Restauration CAP Alimentation BAC PRO Alimentation (voir page 5)** *Sciences appliquées*

# **CAP Accompagnant Éducatif Petite Enfance**

*Biologie générale et appliquée, Sciences médico-sociales, Technologie des équipements et des*  **CAP 2AGA – Agent Accompagnant Grand Âge**

*produits, Techniques de soins d'hygiène*

# **BAC PRO Animation- Enfance, Personnes Âgées**

*Contribution au fonctionnement de la structure ou du service par la mise en œuvre d'un projet d'animation, animation visant le maintien de l'autonomie sociale et le bien-être personnel en établissement ou à domicile, animation visant l'épanouissement, la sociabilisation et l'exercice des droits citoyens.*

**Compétences du PLP Sciences et Techniques Médico-Sociales**

# **MCAD – Mention Complémentaire d'Aide à Domicile** *Sciences médico-sociales, Physiopathologie,*

*Soins d'hygiène et de confort,*

# **BAC PRO ASSP- Accompagnement, Soins et Services à la Personne**

- **Option « A domicile »**
- **Option « En structure »**

*Techniques professionnelles et technologie associées, Ergonomie/Soins, Sciences médico-sociales, Animation, Education à la santé,*

*Biologie et microbiologie appliquées.*

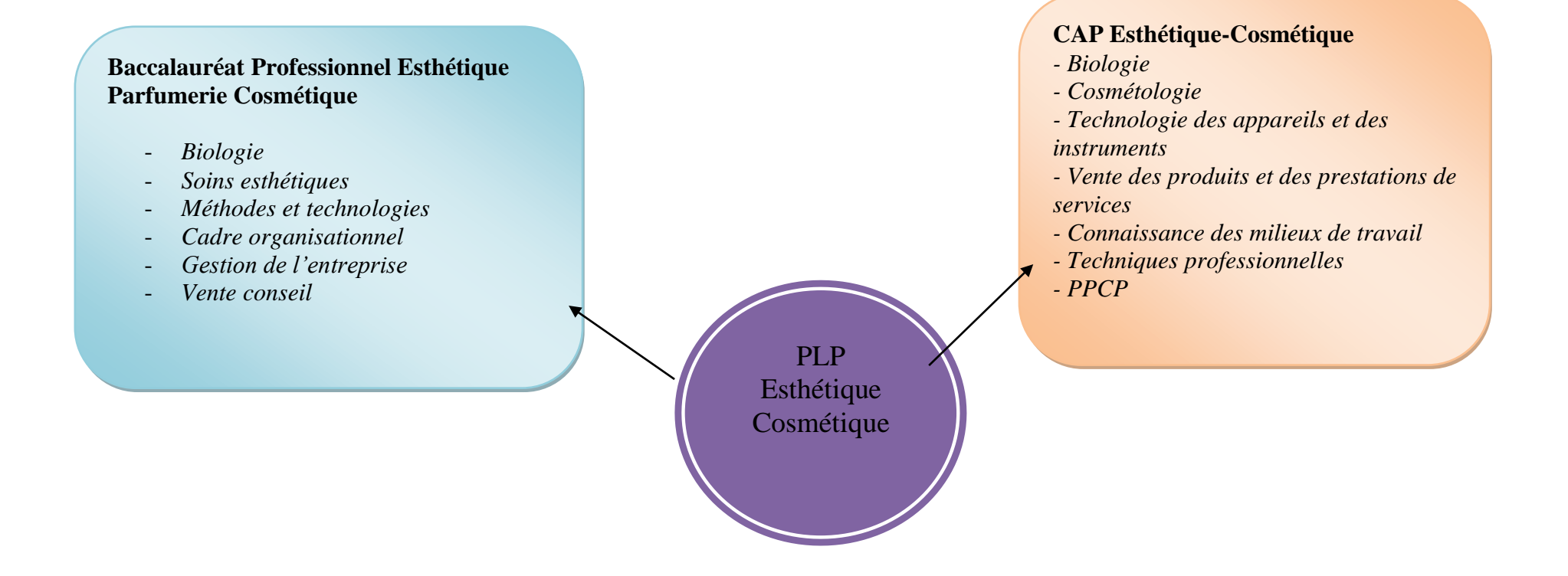

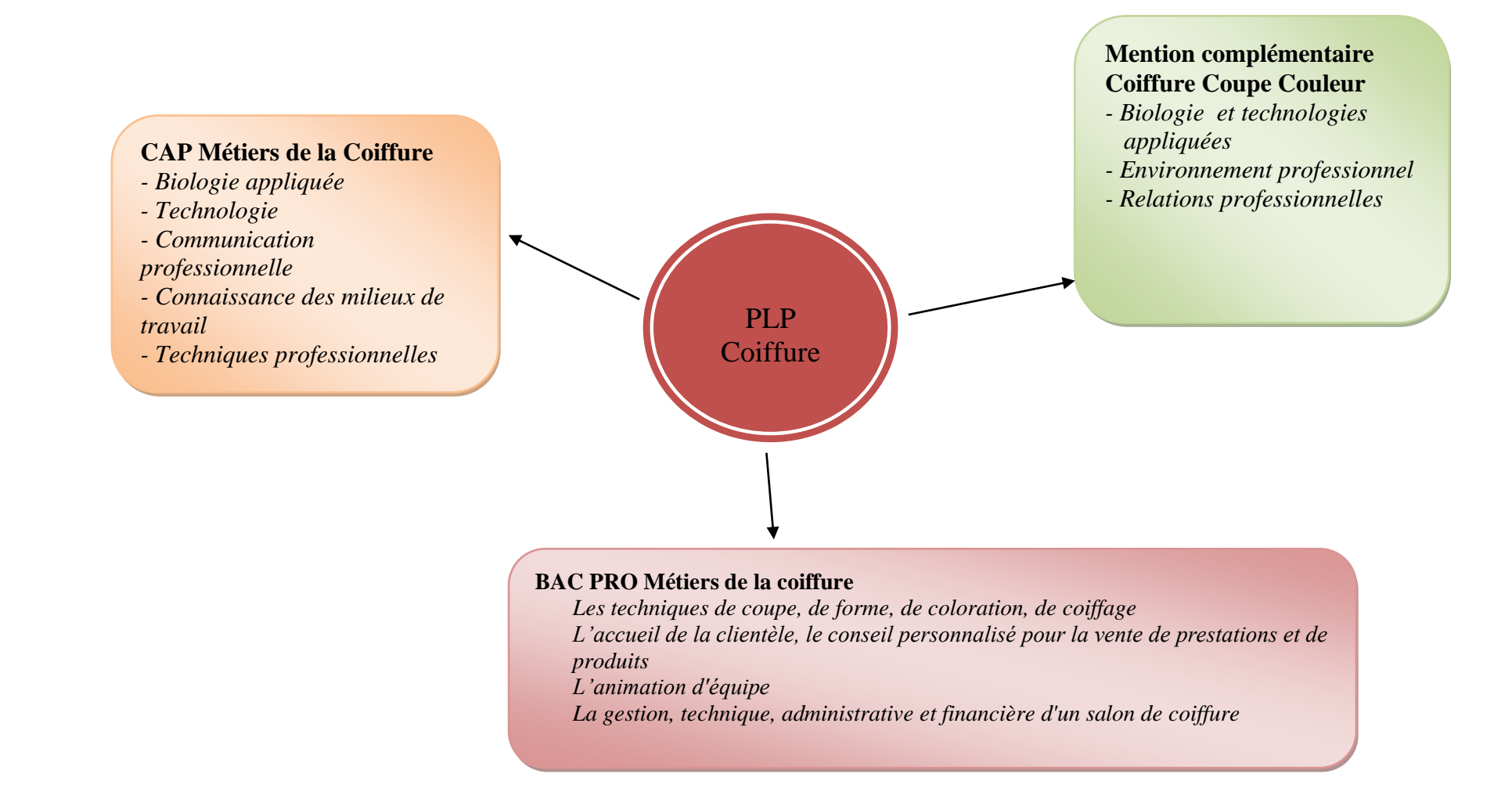

#### Arrêté du [21 novembre 2018](https://www.legifrance.gouv.fr/affichTexte.do?cidTexte=JORFTEXT000037833254&categorieLien=id) relatif à l'organisation et aux enseignements dispensés dans les formations sous statut scolaire préparant au certificat d'aptitude professionnelle

VOLUME HORAIRE DE RÉFÉRENCE (\*) CORRESPONDANT À UNE DURÉE DE 55 SEMAINES D'ENSEIGNEMENT, 14 SEMAINES DE PFMP ET 3 SEMAINES D'EXAMEN

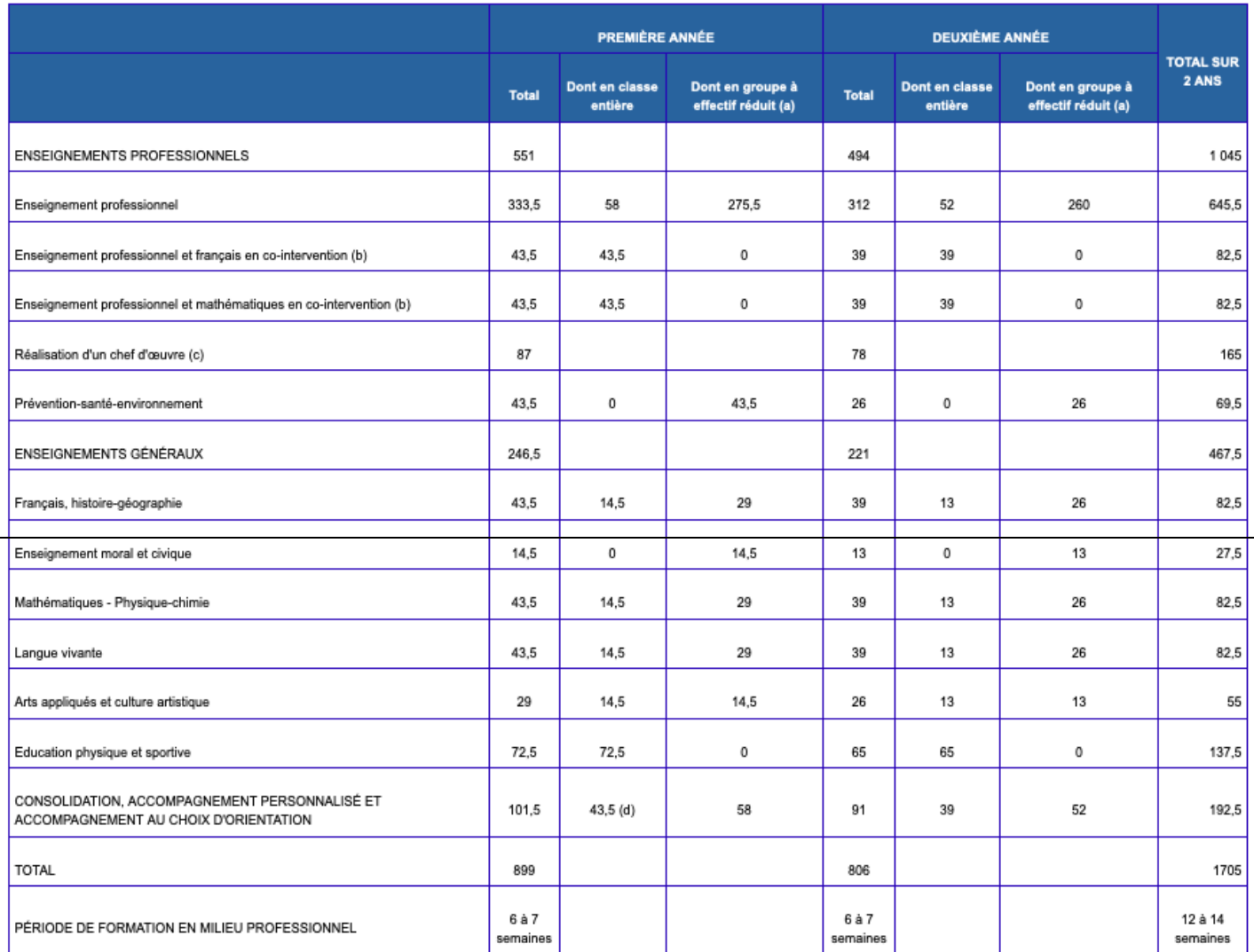

(a) Horaire donnant droit au doublement de la dotation horaire professeur lorsque le seuil d'effectifs est atteint.

(b) La dotation horaire professeur est égale au double du volume horaire élève.

(c) Horaire donnant droit au dédoublement de la dotation horaire professeur sans condition de seuil.

(d) Dédoublements possibles en fonction des besoins des élèves.

(\*) Volume horaire élève identique quelle que soit la spécialité (1705 h).

#### **PFMP**

Arrêté du [19 avril 2019](https://www.legifrance.gouv.fr/jo_pdf.do?id=JORFTEXT000038489446) portant application des nouvelles organisations d'enseignements dispensés dans les formations sous statut scolaire préparant au baccalauréat professionnel et au certificat d'aptitude professionnelle

#### **Prévention Santé Environnement** :

- CAP : 43,5H en première année et 26H en Deuxième année
- BAC PRO 1 heure par classe : 30H en seconde, 28H en première et 26H en terminale (nouveau programme)

#### **Sciences Appliquées** :

- CAP Cuisine,  $(0,5h+1)$  en première année  $(0+0,5)$  en  $2^e$  année
- CAP commercialisation et services hôtel café restaurant : (0,5h +0,5) en 1ere et deuxième année
- BAC PRO Cuisine, BAC PRO Commercialisation et services en restauration : (2heures)
- BAC PRO Alimentation : (2 heures)

#### **Les seuils de dédoublement**

**En PSE** CAP <sup>or</sup> dédoublement au-delà du 18<sup>e</sup> élève BOE[N n°21 du 23/5/2002](https://www.legifrance.gouv.fr/affichTexte.do?cidTexte=JORFTEXT000000225216&categorieLien=id)

#### **L'enseignement technologique et professionnel :**

En CAP <sup>r</sup>au-delà du 15<sup>e</sup> élève BOE[N n°21 du 23/5/2002](https://www.legifrance.gouv.fr/affichTexte.do?cidTexte=JORFTEXT000000225216&categorieLien=id) ;

# **Grilles horaires : BACCALAUREAT PROFESSIONNEL**

#### Arrêté du [21 novembre 2018](https://www.legifrance.gouv.fr/affichTexte.do?cidTexte=JORFTEXT000037833273&dateTexte=&categorieLien=id) **relatif aux enseignements dispensés dans les formations sous statut scolaire préparant au baccalauréat professionnel**

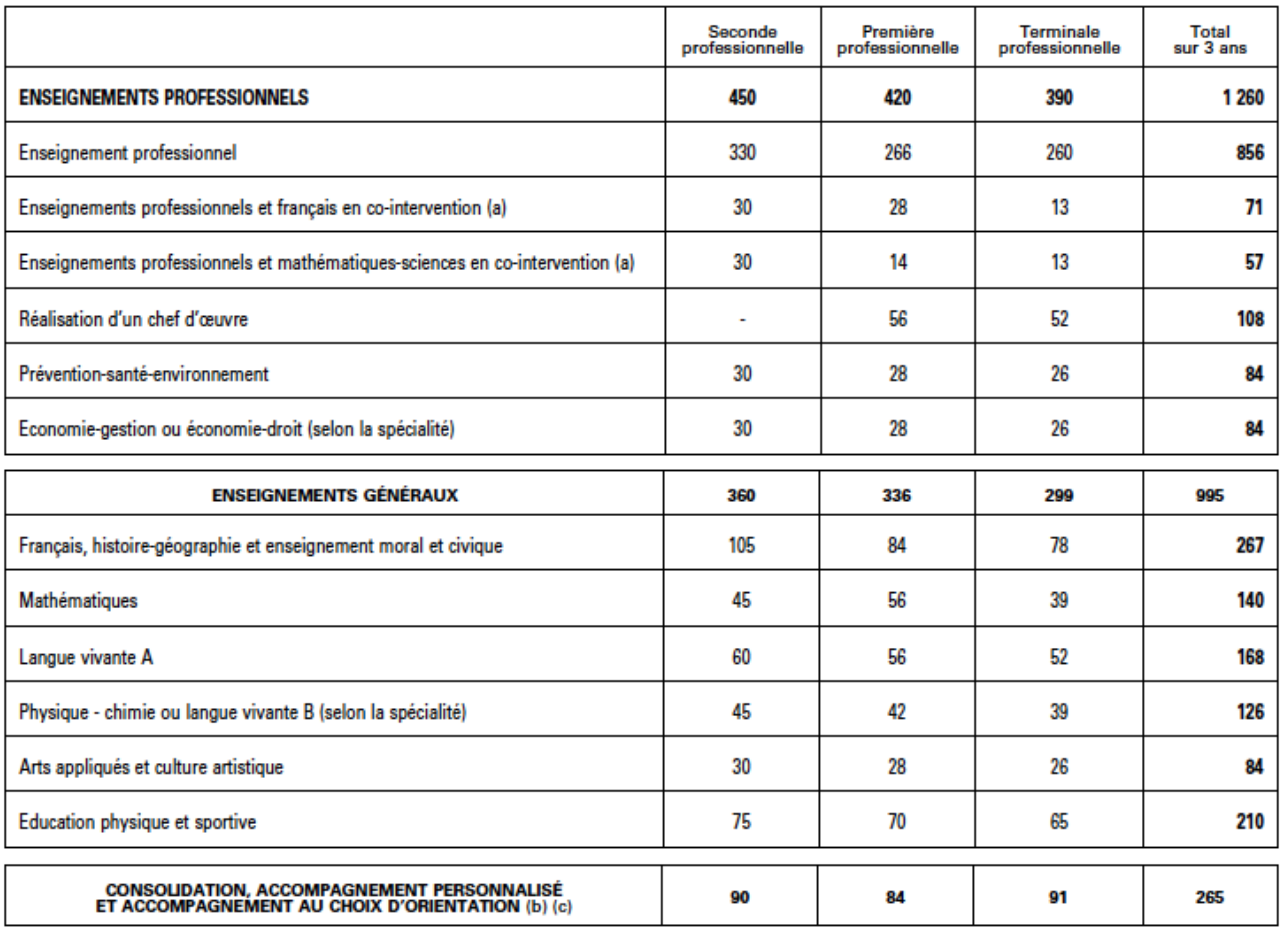

#### VOLUME HORAIRE DE RÉFÉRENCE (\*) CORRESPONDANT À UNE DURÉE DE 84 SEMAINES D'ENSEIGNEMENT, 22 SEMAINES DE PFMP ET 2 SEMAINES D'EXAMEN

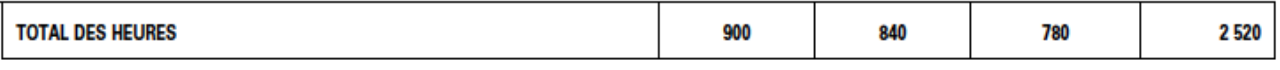

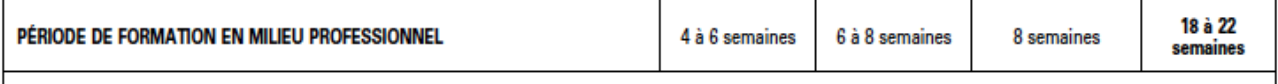

(a) la dotation horaire professeur est égale au double du volume horaire élève.

(b) y compris les heures dédiées à la consolidation des acquis des élèves en fonction de leurs besoins à l'issue d'un positionnement en début de classe de seconde. (c) en terminale : insertion professionnelle (préparation à l'emploi : recherche, CV, entretiens etc.) ou poursuite d'études (renforcement méthodologique etc.)

# Fiche n° 3 – Référentiel des compétences professionnelles des métiers du professorat et de l'éducation - n° 30 du 25 juillet 2013

# **RÉFÉRENTIEL DES COMPÉTENCES PROFESSIONNELLES DES MÉTIERS DU PROFESSORAT ET DE L'ÉDUCATION - Extrait de l'Annexe**

Refonder l'école de la République, c'est garantir la qualité de son service public d'éducation et, pour cela, s'appuyer sur des personnels bien formés et mieux reconnus. Les métiers du professorat et de l'éducation s'apprennent progressivement dans un processus intégrant des savoirs théoriques et des savoirs pratiques fortement articulés les uns aux autres.

Ce référentiel de compétences vise à :

1. Affirmer que **tous les personnels concourent à des objectifs communs** et peuvent ainsi se référer à la culture commune d'une profession dont l'identité se constitue à partir de la reconnaissance de l'ensemble de ses membres.

2. Reconnaître **la spécificité des métiers du professorat et de l'éducation**, dans leur contexte d'exercice.

3. Identifier les compétences professionnelles attendues. Celles-ci s'acquièrent et s'approfondissent au cours d'un processus continu débutant en formation initiale et se poursuivant tout au long de la carrière par l'expérience professionnelle accumulée et par l'apport de la formation continue.

Ce référentiel se fonde sur la définition de la notion de compétence contenue dans la recommandation 2006/962/CE du Parlement européen : « ensemble de connaissances, d'aptitudes et d'attitudes appropriées au contexte », chaque compétence impliquant de celui qui la met en œuvre « la réflexion critique, la créativité, l'initiative, la résolution de problèmes, l'évaluation des risques, la prise de décision et la gestion constructive des sentiments »

Chaque compétence du référentiel est accompagnée d'items qui en détaillent les composantes et en précisent le champ. Les items ne constituent donc pas une somme de prescriptions mais différentes mises en œuvre possibles d'une compétence dans des situations diverses liées à l'exercice des métiers.

Sont ainsi définies :

- des compétences communes à tous les professeurs et personnels d'éducation (compétences 1 à 14) ;

- des compétences communes à tous les professeurs (compétences P1 à P5) et spécifiques aux professeurs documentalistes (compétences D1 à D4) ;

- des compétences professionnelles spécifiques aux conseillers principaux d'éducation (compétences C1 à C8).

**Compétences communes à tous les professeurs et personnels d'éducation**

Les professeurs et les personnels d'éducation mettent en œuvre les missions que la nation assigne à l'école. En leur qualité de fonctionnaires et d'agents du service public d'éducation, ils concourent à la mission première de l'école, qui est d'instruire et d'éduquer afin de conduire l'ensemble des élèves à la réussite scolaire et à l'insertion professionnelle

et sociale. Ils préparent les élèves à l'exercice d'une citoyenneté pleine et entière. Ils transmettent et font partager à ce titre les valeurs de la République. Ils promeuvent l'esprit de responsabilité et la recherche du bien commun, en excluant toute discrimination.

# **Les professeurs et les personnels d'éducation, acteurs du service public d'éducation.**

En tant qu'agents du service public d'éducation, ils transmettent et font respecter les valeurs de la République. Ils agissent dans un cadre institutionnel et se réfèrent à des principes éthiques et de responsabilité qui fondent leur exemplarité et leur autorité.

#### **1. Faire partager les valeurs de la République**

Savoir transmettre et faire partager les principes de la vie démocratique ainsi que les valeurs de la République : la liberté, l'égalité, la fraternité ; la laïcité ; le refus de toutes les discriminations.

Aider les élèves à développer leur esprit critique, à distinguer les savoirs des opinions ou des croyances, à savoir argumenter et à respecter la pensée des autres.

# **2. Inscrire son action dans le cadre des principes fondamentaux du système éducatif et dans le cadre réglementaire de l'école**

Connaître la politique éducative de la France, les principales étapes de l'histoire de l'école, ses enjeux et ses défis, les principes fondamentaux du système éducatif et de son organisation en comparaison avec d'autres pays européens.

Connaître les grands principes législatifs qui régissent le système éducatif, le cadre réglementaire de l'école et de l'établissement scolaire, les droits et obligations des fonctionnaires ainsi que les statuts des professeurs et des personnels d'éducation.

# **Les professeurs et les personnels d'éducation, pédagogues et éducateurs au service de la réussite de tous les élèves**

La maîtrise des compétences pédagogiques et éducatives fondamentales est la condition nécessaire d'une culture partagée qui favorise la cohérence des enseignements et des actions éducatives.

## **3. Connaître les élèves et les processus d'apprentissage**

Connaître les concepts fondamentaux de la psychologie de l'enfant, de l'adolescent et du jeune adulte.

Connaître les processus et les mécanismes d'apprentissage, en prenant en compte les apports de la recherche.

Tenir compte des dimensions cognitive, affective et relationnelle de l'enseignement et de l'action éducative.

## **4. Prendre en compte la diversité des élèves**

Adapter son enseignement et son action éducative à la diversité des élèves.

Travailler avec les personnes ressources en vue de la mise en œuvre du projet personnalisé de scolarisation des élèves en situation de handicap.

Déceler les signes du décrochage scolaire afin de prévenir les situations difficiles.

## **5. Accompagner les élèves dans leur parcours de formation**

Participer à la construction des parcours des élèves sur les plans pédagogique et éducatif. Contribuer à la maîtrise par les élèves du socle commun de connaissances, de compétences et de culture.

Participer aux travaux de différents conseils (conseil des maîtres, conseil de cycle, conseil

de classe, conseil pédagogique...), en contribuant notamment à la réflexion sur la coordination des enseignements et des actions éducatives.

Participer à la conception et à l'animation, au sein d'une équipe pluriprofessionnelle, des séquences pédagogiques et éducatives permettant aux élèves de construire leur projet de formation et leur orientation.

# **6. Agir en éducateur responsable et selon des principes éthiques**

Accorder à tous les élèves l'attention et l'accompagnement appropriés.

Eviter toute forme de dévalorisation à l'égard des élèves, des parents, des pairs et de tout membre de la communauté éducative.

Apporter sa contribution à la mise en œuvre des éducations transversales, notamment l'éducation à la santé, l'éducation à la citoyenneté, l'éducation au développement durable et l'éducation artistique et culturelle.

Se mobiliser et mobiliser les élèves contre les stéréotypes et les discriminations de tout ordre, promouvoir l'égalité entre les filles et les garçons, les femmes et les hommes.

Contribuer à assurer le bien-être, la sécurité et la sûreté des élèves, à prévenir et à gérer les violences scolaires, à identifier toute forme d'exclusion ou de discrimination ainsi que tout signe pouvant traduire des situations de grande difficulté sociale ou de maltraitance.

Contribuer à identifier tout signe de comportement à risque et contribuer à sa résolution.

Respecter et faire respecter le règlement intérieur et les chartes d'usage.

Respecter la confidentialité des informations individuelles concernant les élèves et leurs familles.

# **7. Maîtriser la langue française à des fins de communication**

Utiliser un langage clair et adapté aux différents interlocuteurs rencontrés dans son activité professionnelle.

Intégrer dans son activité l'objectif de maîtrise de la langue orale et écrite par les élèves.

# **8. Utiliser une langue vivante étrangère dans les situations exigées par son métier**

Maîtriser au moins une langue vivante étrangère au niveau B2 du cadre européen commun de référence pour les langues.

Participer au développement d'une compétence interculturelle chez les élèves.

# **9. Intégrer les éléments de la culture numérique nécessaires à l'exercice de son métier**

Tirer le meilleur parti des outils, des ressources et des usages numériques, en particulier pour permettre l'individualisation des apprentissages et développer les apprentissages collaboratifs.

Aider les élèves à s'approprier les outils et les usages numériques de manière critique et créative.

Participer à l'éducation des élèves à un usage responsable d'internet.

Utiliser efficacement les technologies pour échanger et se former.

**Les professeurs et les personnels d'éducation, acteurs de la communauté éducative :**

Les professeurs et les personnels d'éducation font partie d'une équipe éducative mobilisée au service de la réussite de tous les élèves dans une action cohérente et coordonnée.

# **10. Coopérer au sein d'une équipe**

Inscrire son intervention dans un cadre collectif, au service de la complémentarité et de la continuité des enseignements comme des actions éducatives.

Collaborer à la définition des objectifs et à leur évaluation.

Participer à la conception et à la mise en œuvre de projets collectifs, notamment, en

coopération avec les psychologues scolaires ou les conseillers d'orientation psychologues, le parcours d'information et d'orientation proposé à tous les élèves.

# **11. Contribuer à l'action de la communauté éducative**

Savoir conduire un entretien, animer une réunion et pratiquer une médiation en utilisant un langage clair et adapté à la situation.

Prendre part à l'élaboration du projet d'école ou d'établissement et à sa mise en œuvre. Prendre en compte les caractéristiques de l'école ou de l'établissement, ses publics, son environnement socio-économique et culturel, et identifier le rôle de tous les acteurs. Coordonner ses interventions avec les autres membres de la communauté éducative.

## **12. Coopérer avec les parents d'élèves**

Œuvrer à la construction d'une relation de confiance avec les parents.

Analyser avec les parents les progrès et le parcours de leur enfant en vue d'identifier ses capacités, de repérer ses difficultés et coopérer avec eux pour aider celui-ci dans l'élaboration et la conduite de son projet personnel, voire de son projet professionnel. Entretenir un dialogue constructif avec les représentants des parents d'élèves.

## **13. Coopérer avec les partenaires de l'école**

Coopérer, sur la base du projet d'école ou d'établissement, le cas échéant en prenant en compte le projet éducatif territorial, avec les autres services de l'Etat, les collectivités territoriales, l'association sportive de l'établissement, les associations complémentaires de l'école, les structures culturelles et les acteurs socio-économiques, en identifiant le rôle et l'action de chacun de ces partenaires.

Connaître les possibilités d'échanges et de collaborations avec d'autres écoles ou établissements et les possibilités de partenariats locaux, nationaux, voire européens et internationaux.

Coopérer avec les équipes pédagogiques et éducatives d'autres écoles ou établissements, notamment dans le cadre d'un environnement numérique de travail et en vue de favoriser la relation entre les cycles et entre les degrés d'enseignement.

# **14. S'engager dans une démarche individuelle et collective de développement professionnel**

Compléter et actualiser ses connaissances scientifiques, didactiques et pédagogiques.

Se tenir informé des acquis de la recherche afin de pouvoir s'engager dans des projets et des démarches d'innovation pédagogique visant à l'amélioration des pratiques.

Réfléchir sur sa pratique ― seul et entre pairs ― et réinvestir les résultats de sa réflexion dans l'action.

Identifier ses besoins de formation et mettre en œuvre les moyens de développer ses compétences en utilisant les ressources disponibles.

## **Compétences communes à tous les professeurs**

Au sein de l'équipe pédagogique, les professeurs accompagnent chaque élève dans la construction de son parcours de formation. Afin que leur enseignement favorise et soutienne les processus d'acquisition de connaissances, de savoir-faire et d'attitudes, ils prennent en compte les concepts fondamentaux relatifs au développement de l'enfant et de l'adolescent et aux mécanismes d'apprentissage ainsi que les résultats de la recherche dans ces domaines.

Disposant d'une liberté pédagogique reconnue par la loi, ils exercent leur responsabilité dans le respect des programmes et des instructions du ministre de l'éducation nationale ainsi que dans le cadre du projet d'école ou d'établissement, avec le conseil et sous le contrôle des corps d'inspection et de direction.

## **Les professeurs, professionnels porteurs de savoirs et d'une culture commune :**

La maîtrise des savoirs enseignés et une solide culture générale sont la condition nécessaire de l'enseignement. Elles permettent aux professeurs des écoles d'exercer la polyvalence propre à leur métier et à tous les professeurs d'avoir une vision globale des apprentissages, en favorisant la cohérence, la convergence et la continuité des enseignements.

## **P1. Maîtriser les savoirs disciplinaires et leur didactique**

Connaître de manière approfondie sa discipline ou ses domaines d'enseignement. En situer les repères fondamentaux, les enjeux épistémologiques et les problèmes didactiques.

Maîtriser les objectifs et les contenus d'enseignement, les exigences du socle commun de connaissances, de compétences et de culture ainsi que les acquis du cycle précédent et du cycle suivant.

Contribuer à la mise en place de projets interdisciplinaires au service des objectifs inscrits dans les programmes d'enseignement.

En particulier, à l'école :

― tirer parti de sa polyvalence pour favoriser les continuités entre les domaines d'activités à l'école maternelle et assurer la cohésion du parcours d'apprentissage à l'école élémentaire ;

― ancrer les apprentissages des élèves sur une bonne maîtrise des savoirs fondamentaux définis dans le cadre du socle commun de connaissances, de compétences et de culture.

En particulier, au collège :

― accompagner les élèves lors du passage d'un maître polyvalent à l'école élémentaire à une pluralité d'enseignants spécialistes de leur discipline.

En particulier, au lycée général et technologique :

― articuler les champs disciplinaires enseignés au lycée avec les exigences scientifiques de l'enseignement supérieur.

## **P2. Maîtriser la langue française dans le cadre de son enseignement**

Utiliser un langage clair et adapté aux capacités de compréhension des élèves.

Intégrer dans son enseignement l'objectif de maîtrise par les élèves de la langue orale et écrite.

Décrire et expliquer simplement son enseignement à un membre de la communauté éducative ou à un parent d'élève.

En particulier, à l'école :

― offrir un modèle linguistique pertinent pour faire accéder tous les élèves au langage de l'école ;

― repérer chez les élèves les difficultés relatives au langage oral et écrit (la lecture notamment) pour construire des séquences d'apprentissage adaptées ou/et alerter des personnels spécialisés.

**En particulier, au lycée professionnel :**

**― utiliser le vocabulaire professionnel approprié en fonction des situations et en tenant compte du niveau des élèves.**

**Les professeurs, praticiens experts des apprentissages**

**P3. Construire, mettre en œuvre et animer des situations d'enseignement et** 

#### **d'apprentissage prenant en compte la diversité des élèves**

Savoir préparer les séquences de classe et, pour cela, définir des programmations et des progressions ; identifier les objectifs, contenus, dispositifs, obstacles didactiques, stratégies d'étayage, modalités d'entraînement et d'évaluation.

Différencier son enseignement en fonction des rythmes d'apprentissage et des besoins de chacun. Adapter son enseignement aux élèves à besoins éducatifs particuliers.

Prendre en compte les préalables et les représentations sociales (genre, origine ethnique, socio-économique et culturelle) pour traiter les difficultés éventuelles dans l'accès aux connaissances.

Sélectionner des approches didactiques appropriées au développement des compétences visées.

Favoriser l'intégration de compétences transversales (créativité, responsabilité, collaboration) et le transfert des apprentissages par des démarches appropriées. En particulier, à l'école :

― tirer parti de l'importance du jeu dans le processus d'apprentissage ;

― maîtriser les approches didactiques et pédagogiques spécifiques aux élèves de maternelle, en particulier dans les domaines de l'acquisition du langage et de la numération.

En particulier, au lycée :

― faire acquérir aux élèves des méthodes de travail préparant à l'enseignement supérieur ;

― contribuer à l'information des élèves sur les filières de l'enseignement supérieur.

**En particulier, au lycée professionnel :**

― **construire des situations d'enseignement et d'apprentissage dans un cadre pédagogique lié au métier visé, en travaillant à partir de situations professionnelles réelles ou construites ou de projets professionnels, culturels ou artistiques ;**

**― entretenir des relations avec le secteur économique dont relève la formation afin de transmettre aux élèves les spécificités propres au métier ou à la branche professionnelle.**

# **P4. Organiser et assurer un mode de fonctionnement du groupe favorisant l'apprentissage et la socialisation des élèves**

Installer avec les élèves une relation de confiance et de bienveillance.

Maintenir un climat propice à l'apprentissage et un mode de fonctionnement efficace et pertinent pour les activités.

Rendre explicites pour les élèves les objectifs visés et construire avec eux le sens des apprentissages.

Favoriser la participation et l'implication de tous les élèves et créer une dynamique d'échanges et de collaboration entre pairs.

Instaurer un cadre de travail et des règles assurant la sécurité au sein des plates-formes techniques, des laboratoires, des équipements sportifs et artistiques.

Recourir à des stratégies adéquates pour prévenir l'émergence de comportements inappropriés et pour intervenir efficacement s'ils se manifestent.

En particulier, à l'école :

― à l'école maternelle, savoir accompagner l'enfant et ses parents dans la découverte progressive de l'école, de ses règles et de son fonctionnement, voire par une adaptation de la première scolarisation, en impliquant, le cas échéant, d'autres partenaires ;

― adapter, notamment avec les jeunes enfants, les formes de communication en fonction des situations et des activités (posture, interventions, consignes, conduites d'étayage) ;

― apporter les aides nécessaires à l'accomplissement des tâches proposées, tout en laissant aux enfants la part d'initiative et de tâtonnement propice aux apprentissages ;

― gérer le temps en respectant les besoins des élèves, les nécessités de l'enseignement

et des autres activités, notamment dans les classes maternelles et les classes à plusieurs niveaux ;

― gérer l'espace pour favoriser la diversité des expériences et des apprentissages, en toute sécurité physique et affective, spécialement pour les enfants les plus jeunes.

**En particulier, au lycée professionnel :**

― **favoriser le développement d'échanges et de partages d'expériences professionnelles entre les élèves ;**

**― contribuer au développement de parcours de professionnalisation favorisant l'insertion dans l'emploi et l'accès à des niveaux de qualification plus élevé ;**

**― mettre en œuvre une pédagogie adaptée pour faciliter l'accès des élèves à l'enseignement supérieur.**

# **P5. Évaluer les progrès et les acquisitions des élèves**

En situation d'apprentissage, repérer les difficultés des élèves afin mieux assurer la progression des apprentissages.

Construire et utiliser des outils permettant l'évaluation des besoins, des progrès et du degré d'acquisition des savoirs et des compétences.

Analyser les réussites et les erreurs, concevoir et mettre en œuvre des activités de remédiation et de consolidation des acquis.

Faire comprendre aux élèves les principes de l'évaluation afin de développer leurs capacités d'autoévaluation.

Communiquer aux élèves et aux parents les résultats attendus au regard des objectifs et des repères contenus dans les programmes.

Inscrire l'évaluation des progrès et des acquis des élèves dans une perspective de réussite de leur projet d'orientation.

# Fiche n° 4 – Le référentiel de la formation

Le référentiel est le support indispensable pour enseigner, pour construire un cours, pour réaliser un examen. Il garantit un même enseignement pour des élèves d'une même section. Il est édité par le ministère de l'Éducation Nationale, de l'enseignement supérieur et de la recherche.

Pour l'obtenir, l'enseignant peut se le procurer généralement auprès du directeur délégué aux enseignements technologiques et professionnels ou de la documentaliste (CDI) de l'établissement ou auprès CRDP (Centre Régional de Documentation Pédagogique) ou le consulter sur le site du CNDP [www.cndp.fr](http://www.cndp.fr/).

Les référentiels sont construits de la même façon et comportent plusieurs parties :

➢ **L'arrêté de création**

#### ➢ **Le référentiel des activités professionnelles (RAP)**

*Il définit les secteurs d'activités du professionnel issu du diplôme, ses fonctions. L'enseignant en lisant le RAP peut se faire une représentation du métier tant par ses activités que par son niveau de qualification.*

#### ➢ **Le référentiel de certification du domaine professionnel**

*Il explique comment parvenir à former un titulaire d'un diplôme donné en déclinant une liste de :* 

- Capacités et compétences
- Savoirs associés

*La grande partie des capacités et compétences, va se décliner, pour l'enseignant, dans des contenus pratiques. Les savoirs associés sont des enseignements plus théoriques qui toutefois sont indispensables à la bonne compréhension des gestes pratiques.*

*Exemple : Des compétences liées aux activités de production culinaire, de soins, de coiffure ou d'esthétique vont être acquises sous forme de travaux pratiques (en salle de TP) alors que la microbiologie, la biologie vont être acquises à la fois sous forme de pratique mais aussi sous forme théorique (en salle de cours).*

#### ➢ **Les périodes de formation en entreprise**

#### ➢ **Le règlement d'examen et la définition des épreuves**

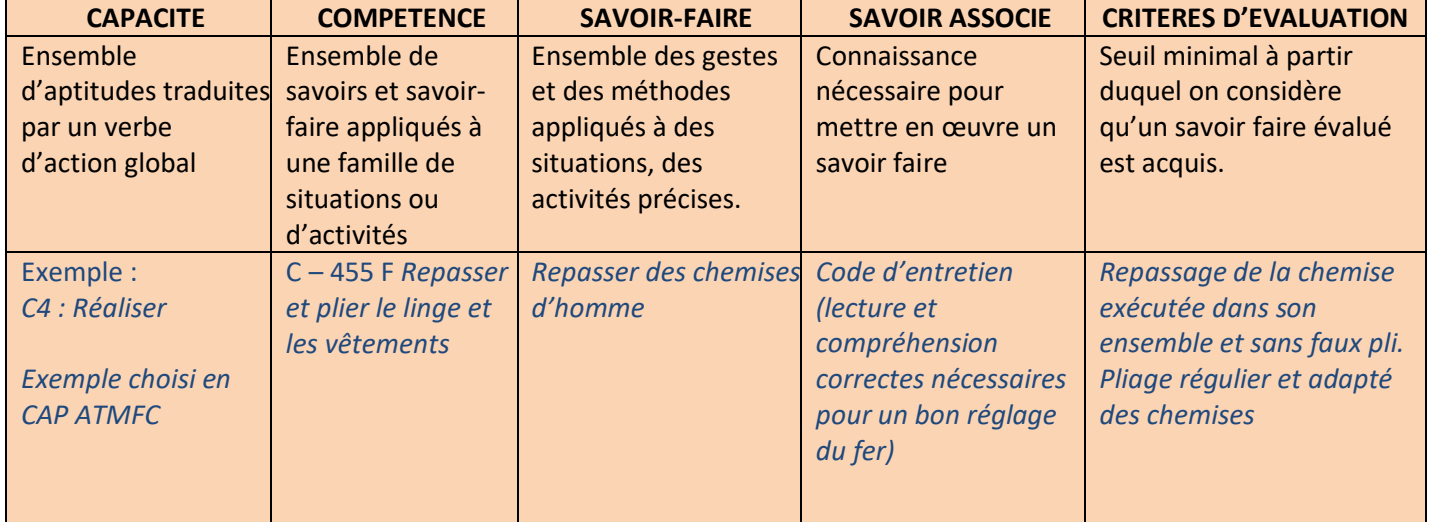

# Fiche n° 5 – La construction des cours

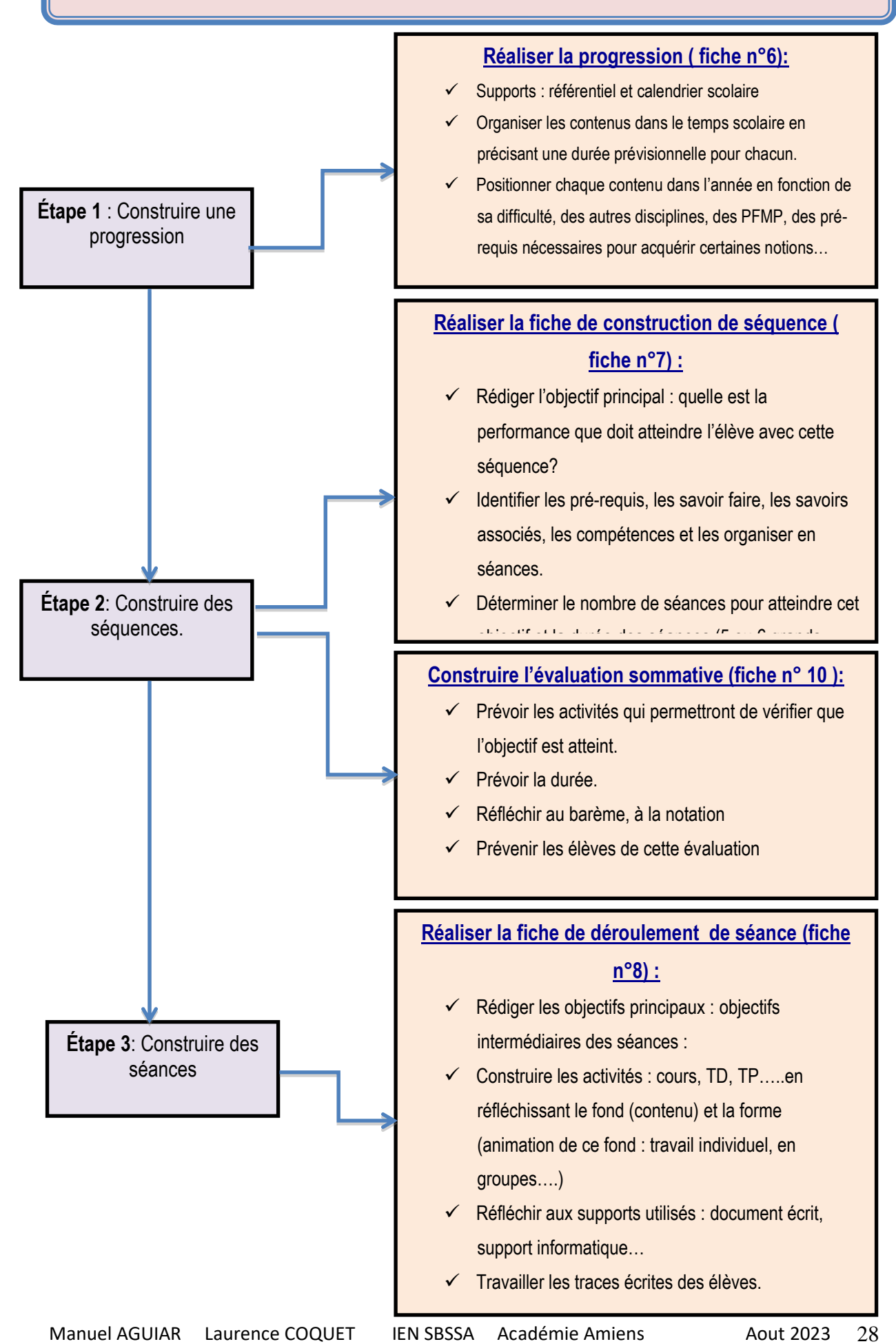

# Fiche n° 6 – La construction d'une progression

La progression répartit dans le temps **les objectifs de formation** ; Elle est construite à partir du **référentiel** de la discipline ou de la spécialité ou du **programme**. **C'est une organisation chronologique de la formation**.

Il faut réaliser des choix pour ordonner des séquences de façon cohérente pour favoriser l'apprentissage. *(Tenir compte de la section, des périodes de PFMP, du vécu, du niveau des élèves…)*

Encore trop souvent, la progression du professeur reste trop personnelle et est conçue indépendamment des autres disciplines.

Il est souvent fort utile **de la construire en équipe**. Pour cela les enseignants peuvent s'accorder des aménagements afin de dégager des points de cohérence dans les différents enseignements dispensés aux élèves. Dans de nombreux référentiels, il est préconisé de travailler en contexte professionnel pour donner du sens aux différents enseignements.

#### Conseils d'élaboration :

- o Compter le nombre de semaines utilisables dans une année scolaire.
- o Déduire les périodes de stage ou PFMP.
- o Prévoir large. Penser à tenir compte des devoirs surveillés, des C.C.F, ou des examens blancs
- o Estimer des imprévus (voyage, conférence, grève, épidémie, neige….)

*Contrôler régulièrement et réajuster. Il y a de fortes chances qu'un imprévu modifie vos prévisions. Pas de panique, en prévoyant large, on peut reporter à la deuxième période ce qui n'a pas été fait à la première. Il faut formaliser, écrire tous ces renseignements.*

*Une progression n'est pas un document figé, mais elle doit être modulable, réfléchie et peut–être modifiée d'une année sur l'autre si le professeur ou l'équipe estime que des changements sont susceptibles de l'améliorer.*

#### **La progression peut être disciplinaire**

Construire en 2 étapes :

➢ **1. L'année**

Programme ou référentiel + calendrier scolaire

#### ➢ **2. Le trimestre ou le semestre**

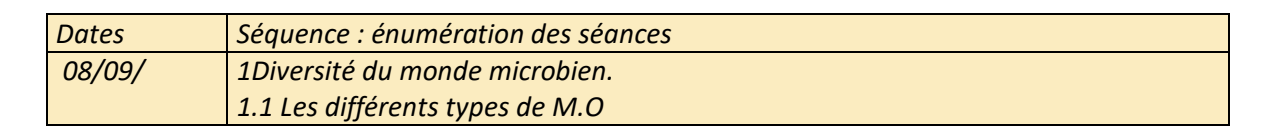

#### La progression peut être transversale (exemple choisi en CAP PSR)

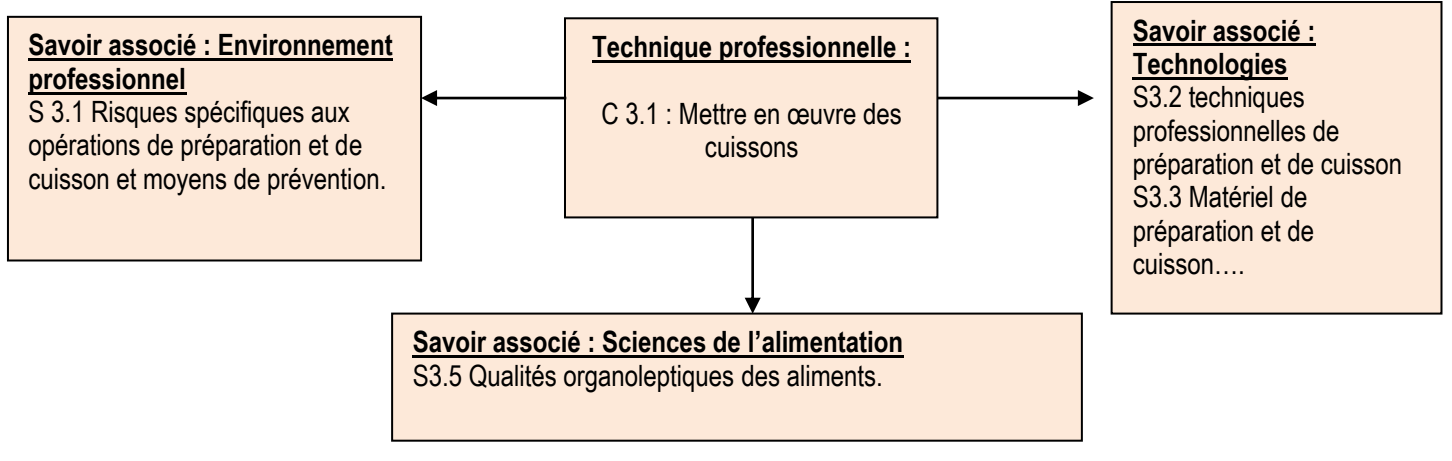

Plan du cours retenu sur l'année

# Fiche n° 7 - La préparation de séquences

Lors de la préparation de la séquence, l'enseignant reprend sa progression et prépare sa séquence en fonction du temps imparti et de la place dans la progression. Il va devoir y fixer un contenu, l'ordonner pour atteindre un objectif. Il favorise une démarche inductive afin de faciliter l'apprentissage et la mémorisation des élèves.

*(Démarche inductive : partir des situations concrètes d'exemples, d'exercices, d'observations pour arriver à formuler une définition, une règle générale, un théorème…)*

L'enseignant détermine un objectif de séquence (objectif général) qu'il construit avec un verbe d'action. Le référentiel pourra aider à la formulation des objectifs.

Les objectifs doivent être compréhensibles des élèves et sans ambiguïté. Ils définissent une performance à atteindre. Les verbes cognitifs de Bloom peuvent être utilisés pour leur rédaction.

Lien « verbes cognitifs de Bloom » : *https://pluri-congres.com/wpcontent/uploads/2016/08/Des\_verbes\_utiles-2.pdf*

## **Exemple de séquence :**

Séquence : La préparation des fruits et légumes en vue de leur utilisation (CAP ATMFC)

Objectif général : être capable de préparer des fruits et légumes.

*Séance 1 : La décontamination (application pratique : pommes entières) Séance 2 : La décontamination des végétaux en S1 (indication de l'effet des traitements subis par les denrées sur la flore microbienne)*

**FICHE DE PREPARATION DE SEQUENCE : document synthétique qui récapitule les informations nécessaires relatives à la séquence**

**Titre de la séquence : Section, discipline, niveau : Durée envisagée : Période :**

# **Situation dans la progression :**

Séquence précédente : Séquence suivante : Pré requis : **Objectif général:** 

Etre capable de

*…*

# *Nombre, durée et objectifs de séances :*

*1 ère séance : (Objectif intermédiaire 1) 2 ème séance : (Objectif intermédiaire 2) 3 ème séance : (Objectif intermédiaire 3)*

# *Compétences mises en œuvre : Savoirs associés :*

# **Evaluation prévue (Évaluation sommative)**

Performance : Conditions : on donne Critères : on exige

Bilan et modifications à apporter

*Séance 3 : L'épluchage (application pratique : pommes au four)*

*Séance 4 : Le taillage (application pratique: compote de pommes)*

*Remarque : Le document du professeur n'est pas un document unique. Il n'y a pas de document type tant que le fond est respecté, la forme peut être personnelle.*

# Fiche n° 8 – La préparation de séances

Une fois la séquence déterminée, l'enseignant construit des séances. Il élabore des activités d 'apprentissage ordonnées pour atteindre un objectif. *(Chaque étape de la séance est un peu une marche d'un escalier à gravir*). Il doit se soucier et réfléchir en amont à la fois au contenu et à la technique d'animation utilisée.

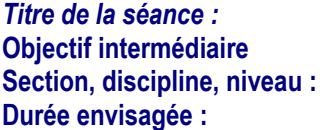

*Pour chaque étape de la séance, il faut réfléchir et formaliser les éléments suivants :*

**La Durée :** *Prévoir la durée approximative de chaque étape*

**L'objectif opérationnel ou étape :** Décrire les différentes étapes du cours en indiquant les objectifs opérationnels : micro objectifs

**La Consigne :** Formuler la consigne donnée aux élèves à l'aide d'un verbe d'action

**Les Activités du professeur :** Décrire brièvement l'activité du professeur

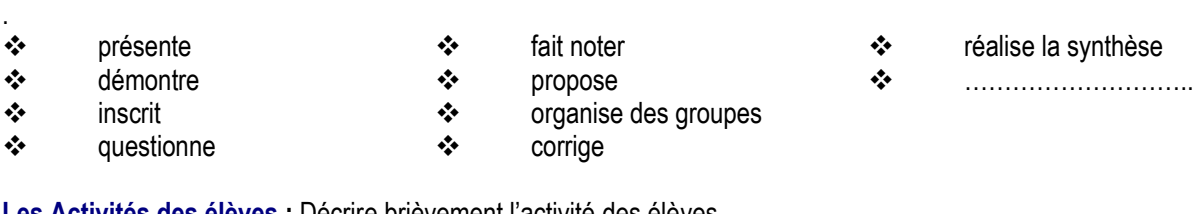

**Les Activités des élèves** : Décrire brièvement l'activité des élèves.

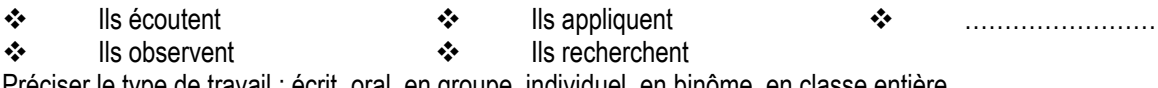

Préciser le type de travail : écrit, oral, en groupe, individuel, en binôme, en classe entière

#### **Les Supports :**

Ici figure les moyens et documents pouvant être utilisés

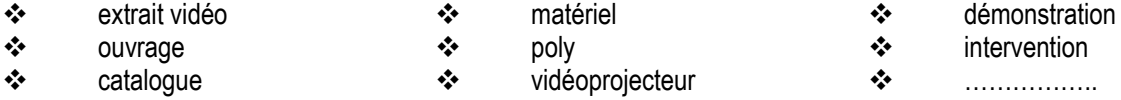

Au professeur de choisir comment il formalise ces renseignements (linéaire, tableau, en ajout sur le cours professeur...) *Exemple en tableau : extrait possible sur une activité d'épluchage des légumes*

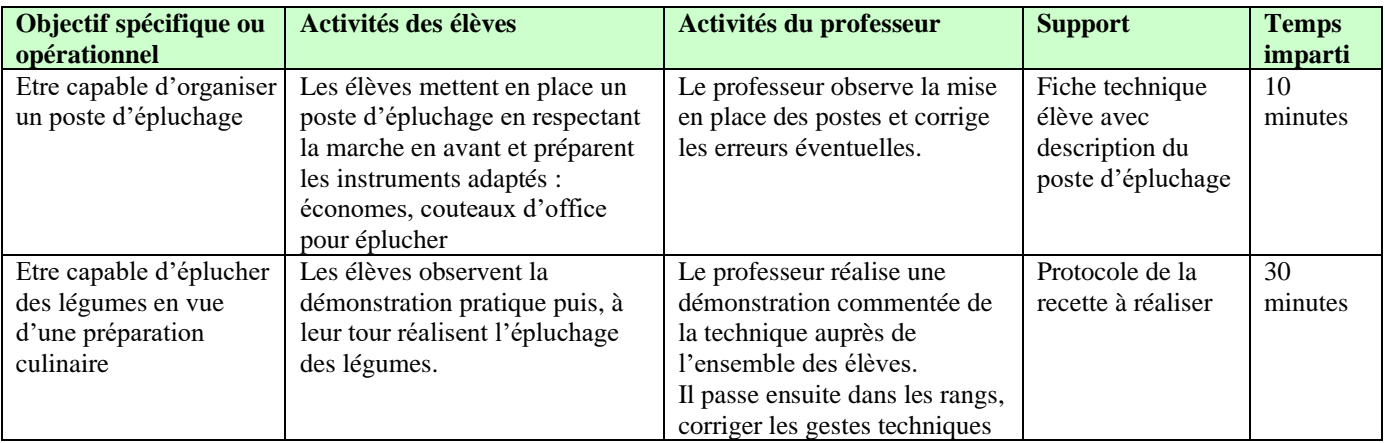

# Fiche n° 9 - L'intervention du PLP en SEGPA

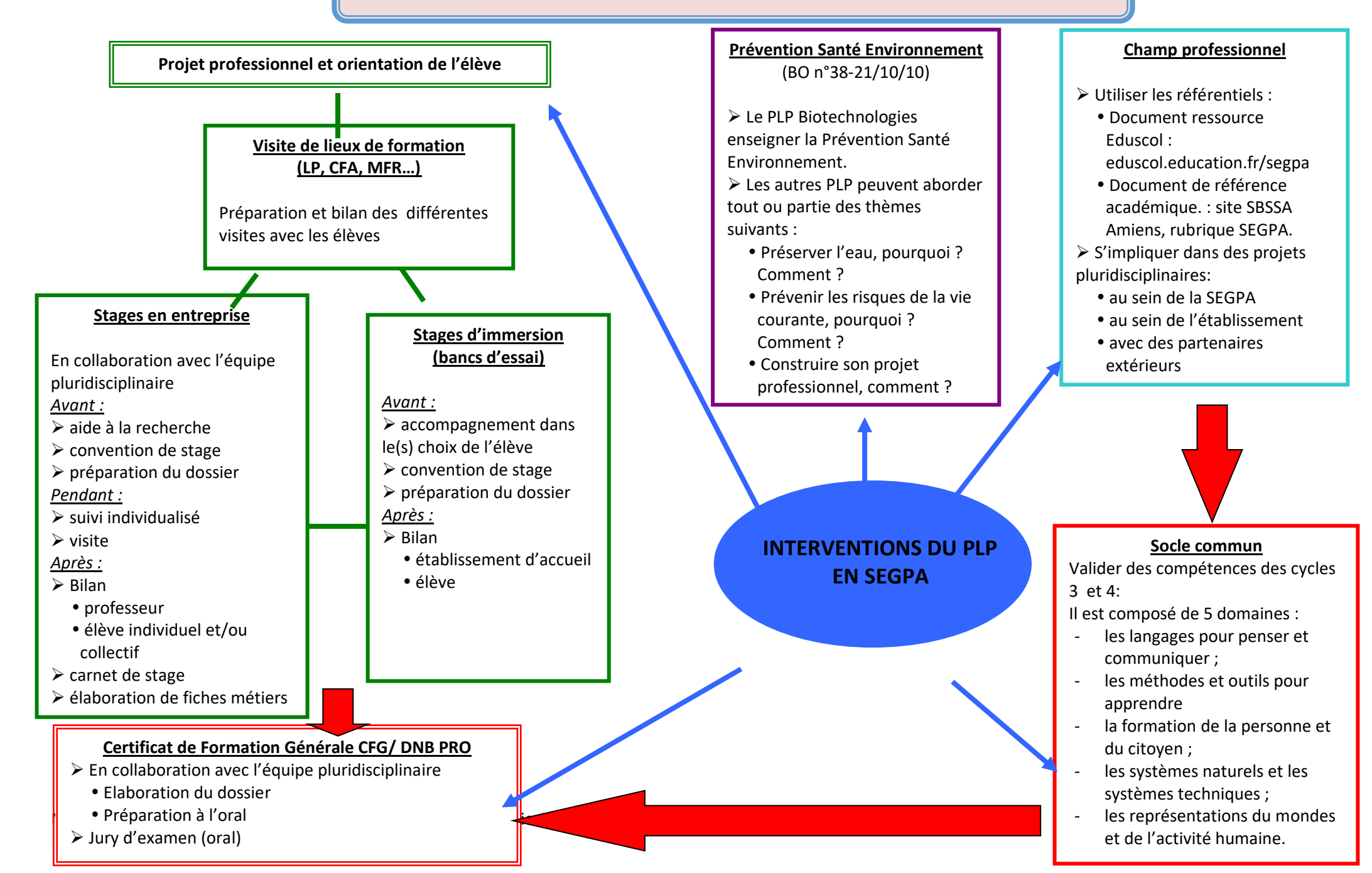

# Fiche n° 10 - L'évaluation

Avant tout, l'évaluation ne doit pas être subjective. L'élève doit comprendre l'appréciation ou la note attribuée. Il est donc essentiel de définir : les critères d'évaluation, les conditions de réussite et les compétences évaluées. Les référentiels indiquent des critères ou des indicateurs d'évaluation

#### *1. L'évaluation diagnostique : situer l'élève en début de séquence :*

Elle permet de faire un point et un bilan des acquis des élèves, des capacités à atteindre et des compétences à faire acquérir. On vérifie ainsi qu'ils ont les acquis nécessaires pour les nouveaux apprentissages. On parle de vérification des prérequis, de test initial.

#### *2. L'évaluation formative : vérifier le niveau d'acquisition pendant ou après la séquence*

Il s'agit de vérifier ici les difficultés et les réussites des élèves. Son objectif est de faciliter l'apprentissage. Lors de ces évaluations, l'élève a le droit de se tromper. Les erreurs ou blocages sont alors utilisés et exploités par l'enseignant pour réexpliquer. C'est la remédiation. Ce moment permet à l'élève de se situer. Le professeur peut proposer des activités d'aide aux élèves en difficulté et d'autres plus complexes aux élèves plus performants. Elle peut prendre différentes formes orale, écrite, pratique.

#### *3. L'évaluation sommative : faire le bilan des acquis*

Elle a un caractère de bilan, elle intervient après un ensemble de tâches d'apprentissage.

Elle permet de vérifier si les objectifs de la séquence sont atteints par les élèves. Quand le professeur estime que les élèves sont prêts, il propose une activité d'évaluation où l'élève doit prouver qu'il a atteint l'objectif, (qu'il est capable de…). Il n'a plus le droit à l'erreur. Le travail est évalué par une note. La note est prise en compte pour le bilan trimestriel ou semestriel. L'évaluation sommative est un moyen de préparer les élèves à l'évaluation certificative.

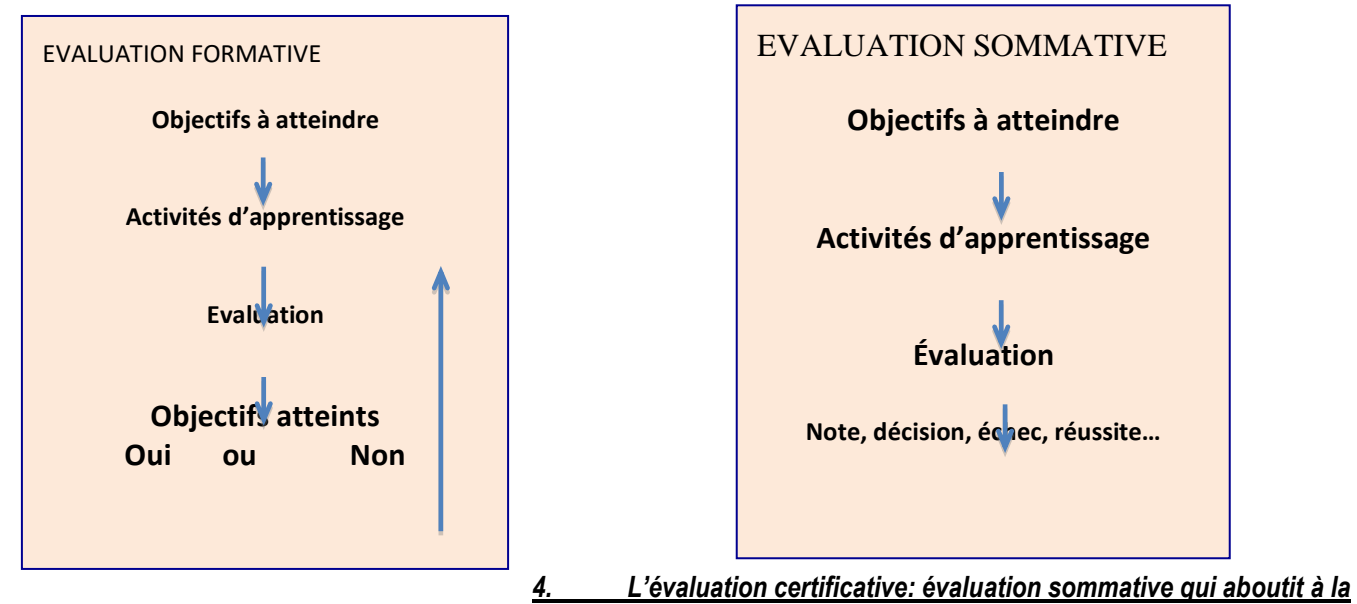

#### *délivrance du diplôme*

Elle se fait sous plusieurs formes :

- ➢ CCC : contrôle continu des connaissances
- $\triangleright$  CCF : contrôle continu en cours de formation
- ➢ Par épreuve terminale : examen ponctuel

Le CCF est un mode d'évaluation très fréquent aujourd'hui. Dans sa philosophie, le professeur évalue l'élève quand celui-ci lui semble prêt à passer son épreuve. Le professeur ou l'équipe réalise le sujet, évalue ses élèves dans l'établissement. Les CCF sont réalisés en association avec des professionnels. Il et indispensable de les réaliser en respectant le référentiel afin que tous les élèves d'une même filière passent un même examen. *(Source utilisée : du référentiel à l'évaluation Foucher)*

# Fiche n° 11 – L'inspection La visite d'accompagnement

La visite d'accompagnement des personnels enseignants est un acte qui s'articule, principalement autour de trois axes essentiels : l'observation, l'entretien et le rapport. Elle s'organise soit par le biais d'une visite d'accompagnement ou par le biais d'un rendez-vous de carrière.

« Les enseignants, comme les autres fonctionnaires, doivent faire l'objet d'un contrôle de leurs activités. Compte tenu de leurs missions, ce contrôle ne saurait se limiter aux aspects administratifs pris en compte, le cas échéant il doit permettre d'évaluer leurs activités pédagogiques et éducatives. »

Les activités pédagogiques et éducatives d'un enseignant sont évaluées par son action dans la classe pendant la séance observée mais aussi en dehors, par son implication au sein du système éducatif.

L'inspection individuelle est conduite selon des critères, listés ci-dessous, qui visent à améliorer la qualité de l'enseignement et le bon fonctionnement du système éducatif. Évidemment des critères ne sont pas forcément tous observables lors d'une simple visite ou d'une visite d'inspection.

#### **Liste de critères non hiérarchisés** :

- ✓ *la formulation des objectifs,*
- ✓ *l'adéquation des contenus et du référentiel,*
- ✓ *l'adaptation des contenus au niveau des élèves,*
- ✓ *la communication non verbale,*
- ✓ *la pertinence des méthodes et ou des démarches,*
- ✓ *l'écoute des élèves,*
- ✓ *la pertinence des supports pédagogiques,*
- ✓ *la prise en compte des acquis des élèves,*
- ✓ *la maîtrise des connaissances,*
- ✓ *la gestion de la participation de la classe,*
- ✓ *la prise en compte de l'actualité,*
- ✓ *l'aspect expérimental,*
- ✓ *l'actualisation des connaissances,*
- ✓ *l'accompagnement lors des activités,*
	- ✓ *l'exactitude du vocabulaire employé,*
- ✓ *les évaluations,*
- ✓ *l'élocution et la diction,*
- ✓ *la relation avec les élèves,*
- ✓ *la clarté des propos,*
	- ✓ *les traces écrites,*
	- ✓ *….*

#### **Certains points plus particuliers amènent à apprécier l'implication de l'enseignant au sein du système éducatif** :

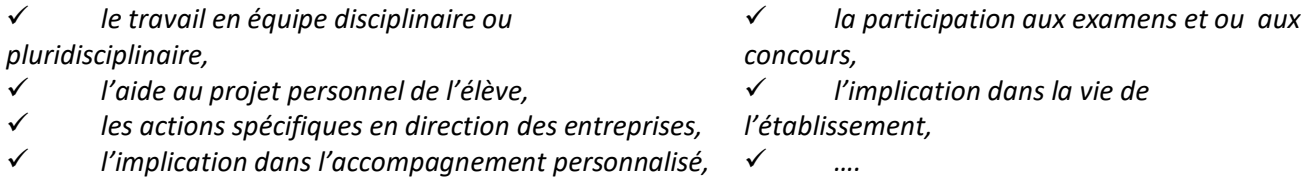

- ✓ *la responsabilité de professeur principal,*
- ✓ *la participation aux journées de formation,*
- ✓ *la prise en compte de la globalité de la formation,*
- ✓ *le rôle du tuteur pédagogique,*
- ✓ *la préparation le suivi l'exploitation des PFMP,*

## **Certains points évoqués durant l'entretien permettent notamment d'évaluer l'action de l'enseignant lors de la séance observée et concernent :**

- *l'auto-analyse de la séance,*
- *- la fréquence et la qualité des évaluations,*
- *- le contrôle des traces écrites et ou des productions,*
- *- l'évaluation : contrôle en cours de formation et préparation aux épreuves nationales,*
- *sa connaissance du secteur professionnel,*
- *- la participation aux différents stages de formation,*
- *- sa connaissance des évolutions pédagogiques,*

*- ….*

# Fiche n° 12 – Le cahier de textes

# **Le cahier de textes numérique**

#### *[Bulletin Officiel n°32 du 9 septembre 2010, circulaire n° 2010-136 du 6-9-2010](/private/Library/Mobile%20Documents/com~apple~CloudDocs/RECTORAT%20AMIENS/2018/AppData/Local/Library/Mobile%20Documents/com~apple~CloudDocs/RECTORAT%20AMIENS/RENTRÉE%20STAGIAIRE/circulaire%20n°%202010-136%20du%206-9-2010)*

« Dans le système éducatif, les outils numériques apportent une aide précieuse tant aux élèves qu'aux enseignants et aux personnels d'éducation, d'administration et d'inspection. Ils favorisent une meilleure communication avec les familles et les partenaires de l'École, notamment en permettant aux parents de suivre le travail et la scolarité de leurs enfants.

Le cahier de textes numérique fait partie de ces outils. Accessible à travers les réseaux de communication sécurisés, il a pour vocation d'apporter une aide au service des activités d'enseignement et d'apprentissage, en même temps qu'une facilité d'accès accrue pour tous les utilisateurs : les enseignants et l'équipe éducative dans son ensemble, les élèves mais aussi leurs parents (ou responsables légaux).

La présente circulaire a pour objet de préciser les modalités de mise en œuvre, par l'ensemble des établissements scolaires, du cahier de textes numérique. Il se substitue aux cahiers de textes sous forme papier à compter de la rentrée 2011.

Les outils informatiques sont déjà largement utilisés par les professeurs dans leur vie professionnelle. Le cahier de textes numérique s'intègre à cet ensemble dans un souci de cohérence avec les autres applications au service de la pédagogie.

L'occasion est ainsi donnée de rappeler aux chefs d'établissement et aux professeurs l'importance qui s'attache au cahier de textes de classe qui, même dématérialisé, constitue un document officiel, à valeur juridique. Le cahier de textes de classe sert de référence aux cahiers de textes individuels. De façon permanente, il doit être à la disposition des élèves et de leurs responsables légaux qui peuvent s'y reporter à tout moment. Il assure la liaison entre les différents utilisateurs. Il permet, en cas d'absence ou de mutation d'un professeur, de ménager une étroite continuité entre l'enseignement du professeur et celui de son suppléant ou de son successeur.

Le cahier de textes de classe doit être de maniement facile, refléter le déroulement des enseignements et permettre de suivre avec précision la progression des apprentissages.

Je vous demande la plus grande vigilance dans la mise en œuvre du cahier de textes, une charte d'utilisation du cahier de textes numérique pouvant être mise en place au sein de l'établissement.

Cahiers de textes de classe

Le cahier de textes de classe sera organisé par discipline et par autre dispositif d'enseignement.

Il sera tenu par chaque professeur concerné et sera à la disposition des personnels de direction et d'inspection qui devront les viser, dans le cadre de leur mission.

L'accès au cahier de textes se fera par l'emploi du temps de la classe et par les disciplines. Un tableau de la charge de travail donnée à l'élève sera accessible.

Le cahier de textes mentionnera, d'une part, le contenu de la séance et, d'autre part, le travail à effectuer, accompagnés l'un et l'autre de tout document, ressource ou conseil à l'initiative du professeur, sous forme de textes, de fichiers joints ou de liens. Les fonctionnalités offertes par les solutions informatiques faciliteront leur mise en page (polices de caractères, soulignement, couleurs, etc.). Les travaux donnés aux élèves porteront, outre la date du jour où ils sont donnés, l'indication du jour où ils doivent être présentés ou remis par l'élève.

Les textes des devoirs et des contrôles figureront au cahier de textes, sous forme de textes ou de fichiers joints. Il en sera de même du texte des exercices ou des activités lorsque ceux-ci ne figureront pas sur les manuels scolaires.

En ce qui concerne les travaux effectués dans le cadre de groupes, ou de sous-groupes d'élèves de différents niveaux de compétences, et en vue de favoriser un accompagnement plus personnalisé, le contenu de ces activités spécifiques sera également mentionné dans le cahier de textes.

À la fin de chaque année scolaire, ces cahiers seront accessibles pendant une année scolaire entière, dans les conditions des cahiers de textes actifs. Ils pourront être consultés par les enseignants, les conseils d'enseignement, le conseil pédagogique, les conseils de classe et les corps d'inspection. Ils seront ensuite archivés et conservés pendant une durée de cinq ans. Il appartiendra en outre au chef d'établissement de déterminer quels sont ceux d'entre eux qui, témoignant d'un enseignement original, méritent d'être versés aux archives de l'établissement.

Cahiers de textes individuels

Le cahier de textes numérique ne dispense pas chaque élève de continuer à tenir un cahier de textes individuel.

La présente circulaire abroge et remplace la circulaire du 3 mai 1961. »

# Fiche n° 13 – La documentation

#### **QUELQUES ELEMENTS POUR CONSTITUER LA DOCUMENTATION DE BASE D'UN ENSEIGNANT**

Pour trouver rapidement les documents les plus couramment utilisés, il est utile d'adopter un mode de classement évolutif et maniable. On peut, par exemple, organiser des dossiers ou des classeurs de la manière présentée ci- après.

**Dossier « textes officiels »** classé par thèmes et par ordre chronologique :

- circulaires et lois figurant au BO et concernant directement son enseignement : programmes et définition des cycles des classes dont on a la charge.

**Dossier « progressions et préparations de cours »**, regroupés par niveau de classe et par année.

#### **Dossier « carrière »** :

- archives des études et diplômes,
- contrats,
- procès verbaux d'installation,
- appréciations du chef d'établissement…

La bibliothèque peut en outre comporter des ressources pour la réflexion sur l'exercice de la profession et les problèmes d'enseignement.

#### **Des livres** :

- de pédagogie,
- sur la didactique de la discipline,

sur le système éducatif, son histoire, ses

enjeux…

sur la profession,

#### **Des revues** :

- pédagogiques et didactiques,
- d'association de spécialistes,
- de vulgarisation…

#### **Des ressources diverses** à renouveler périodiquement:

- des coupures de presse,
- des documents pour les élèves, des bibliographies,
- les références pour l'accès à des banques de données

#### **Des catalogues de fournisseurs**

*Il est important, sous peine de se voir envahir par la documentation professionnelle, de distinguer les ressources documentaires dont on doit disposer personnellement, de celles qui font partie du fonds documentaire de l'établissement et que l'on est en droit de demander au CDI d'en faire l''acquisition.*

# Fiche n° 14 – Les concours

# **8.1 Le concours externe : conditions d'inscription**

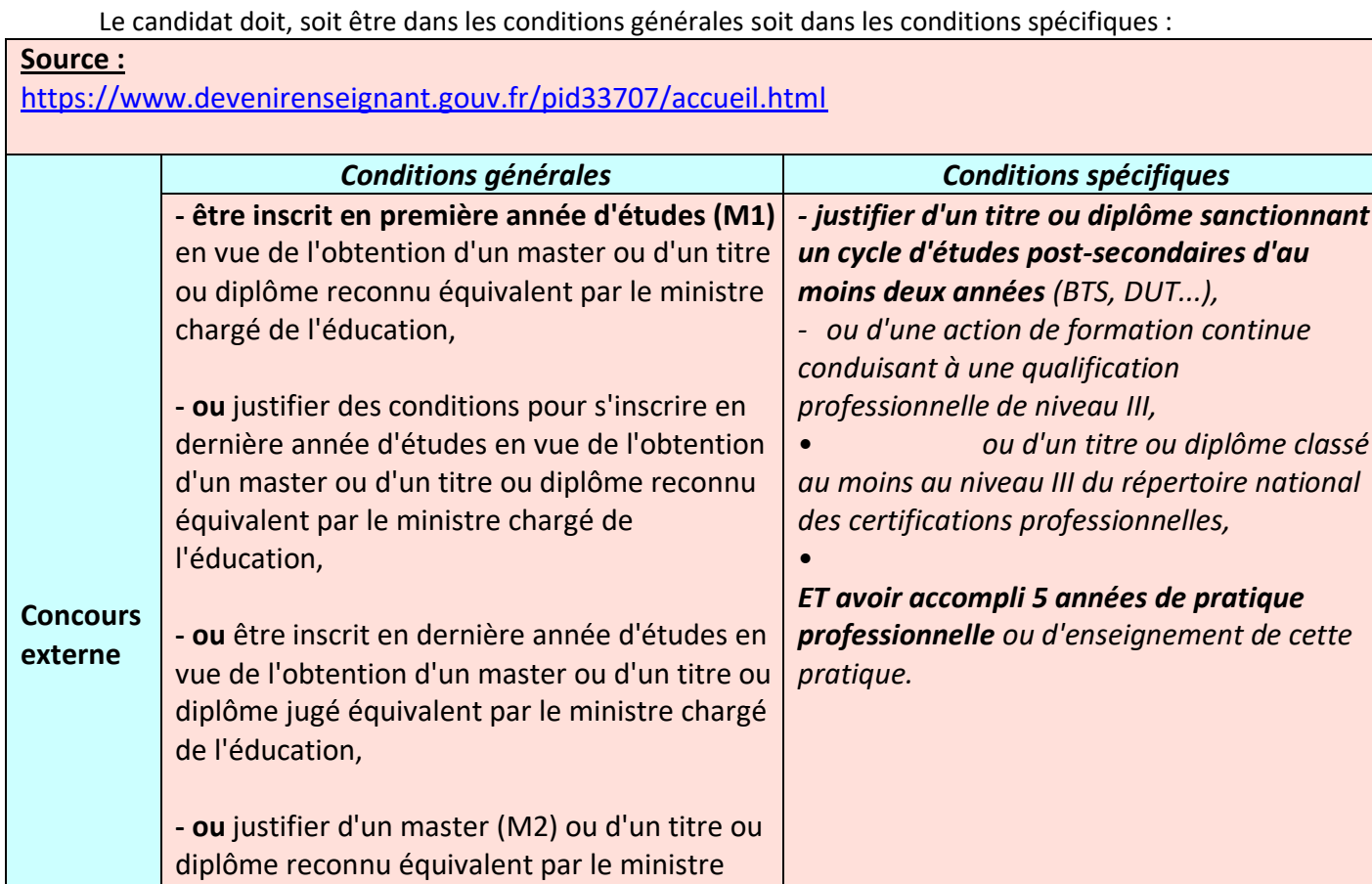

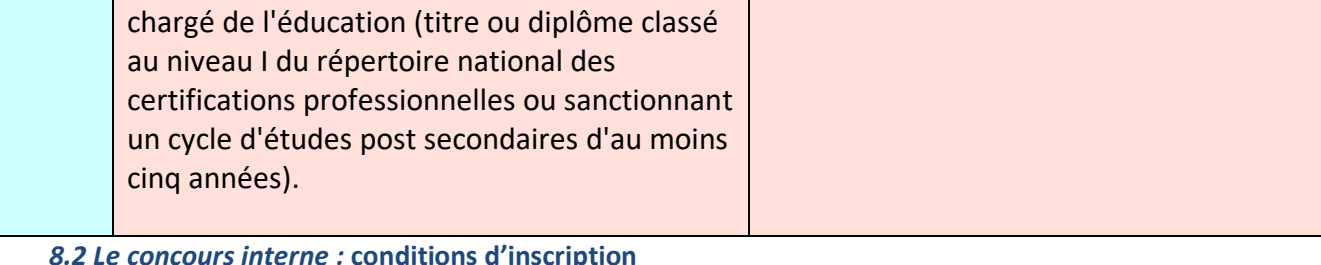

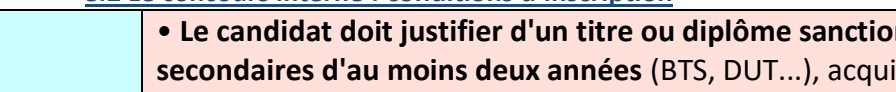

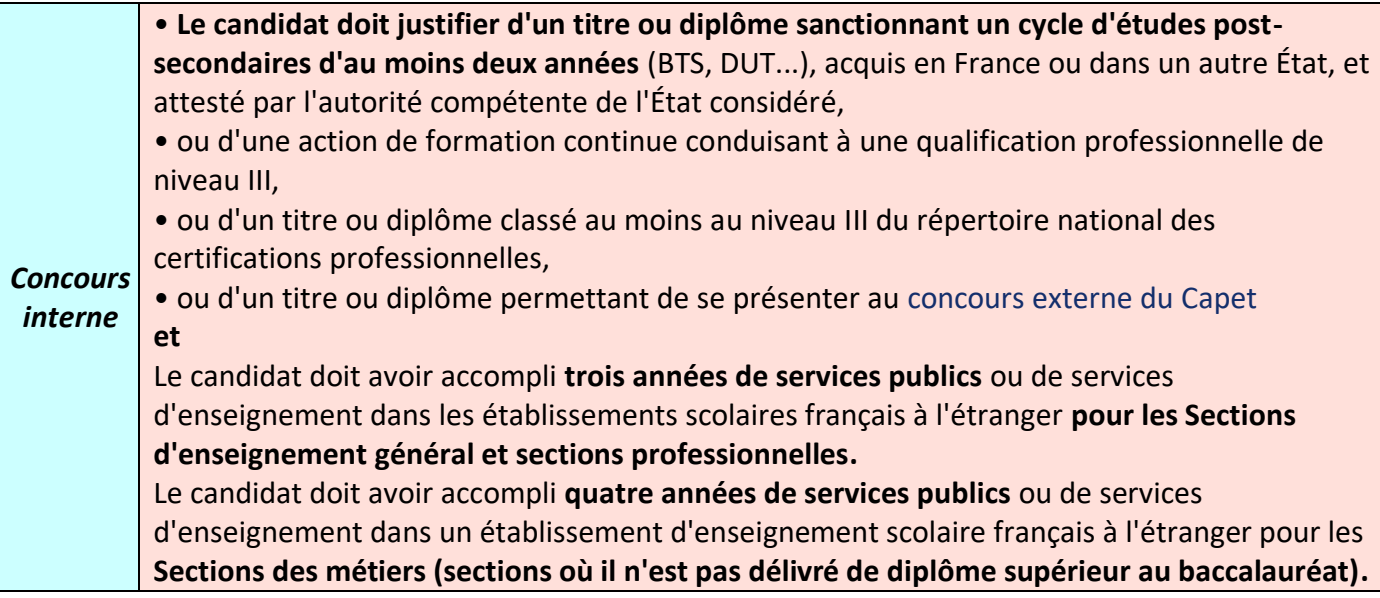

*un cycle d'études post-secondaires d'au* 

*national* 

# Fiche n° 15 – Références utiles

# *Adresses*

- Ministère de l'Éducation Nationale : 110 rue de Grenelle 75357 Paris Cedex 1
- Rectorat : 20, boulevard Alsace Lorraine 80063 Amiens Cedex 9 Tél : 03.22.82.38.23
- Inspection en Sciences biologiques et sciences sociales appliquées : Manuel AGUIAR [manuel.aguiar@ac-amiens.fr](file:///F:/manuel.aguiar@ac-amiens.fr) Laurence Coque[t laurence.coquet@ac-amiens.fr](mailto:laurence.coquet@ac-amiens.fr)

Secrétariat des IEN 20, boulevard Alsace Lorraine 80063 Amiens Cedex 9 - Tél : 03.22.82.39.11

INSPÉ / Institut National Supérieur du Professorat et de l'Éducation Citadelle - 10 rue des Français Libres - 80080 Amiens - 03 64 26 84 40 [inspe-contact@u-picardie.fr](mailto:inspe-contact@u-picardie.fr)

- Inspection Académique de l'Aisne : Cité administrative 02018 Laon Cedex Tél. : 0323262200
- Inspection académique de l'Oise : 22 avenue Victor Hugo 60025 Beauvais Cedex Tél. : 0344064500
- Inspection académique de la Somme : 20 Boulevard Alsace Lorraine 80 AMIENS (Rectorat)

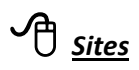

- Site académique SBSSA :<http://sbssa.ac-amiens.fr/>
- Centre National de Documentation Pédagogique [: http://www.sceren.fr/accueil.htm](http://www.sceren.fr/accueil.htm)
- Portail National des Professionnels de l'éducation :<http://eduscol.education.fr/>
- Ministère de l'Éducation Nationale [: http://www.education.gouv.fr/](http://www.education.gouv.fr/)

# Fiche n° 16 – Prévention Santé Environnement

#### **Organisation du contrôle en cours de formation dans le cadre du CAP (préparé seul, non porté par un BCP)**

A partir de la rentrée 2020, les modalités d'évaluation et les définitions d'épreuves sont modifiées dans le cadre de l'évaluation de la Prévention-Santé-Environnement dans les classes de CAP, celles-ci sont applicables en CAP pour la session 2021.

#### **Modalités d'évaluation**

**Les évaluations se déroulent en centre de formation**

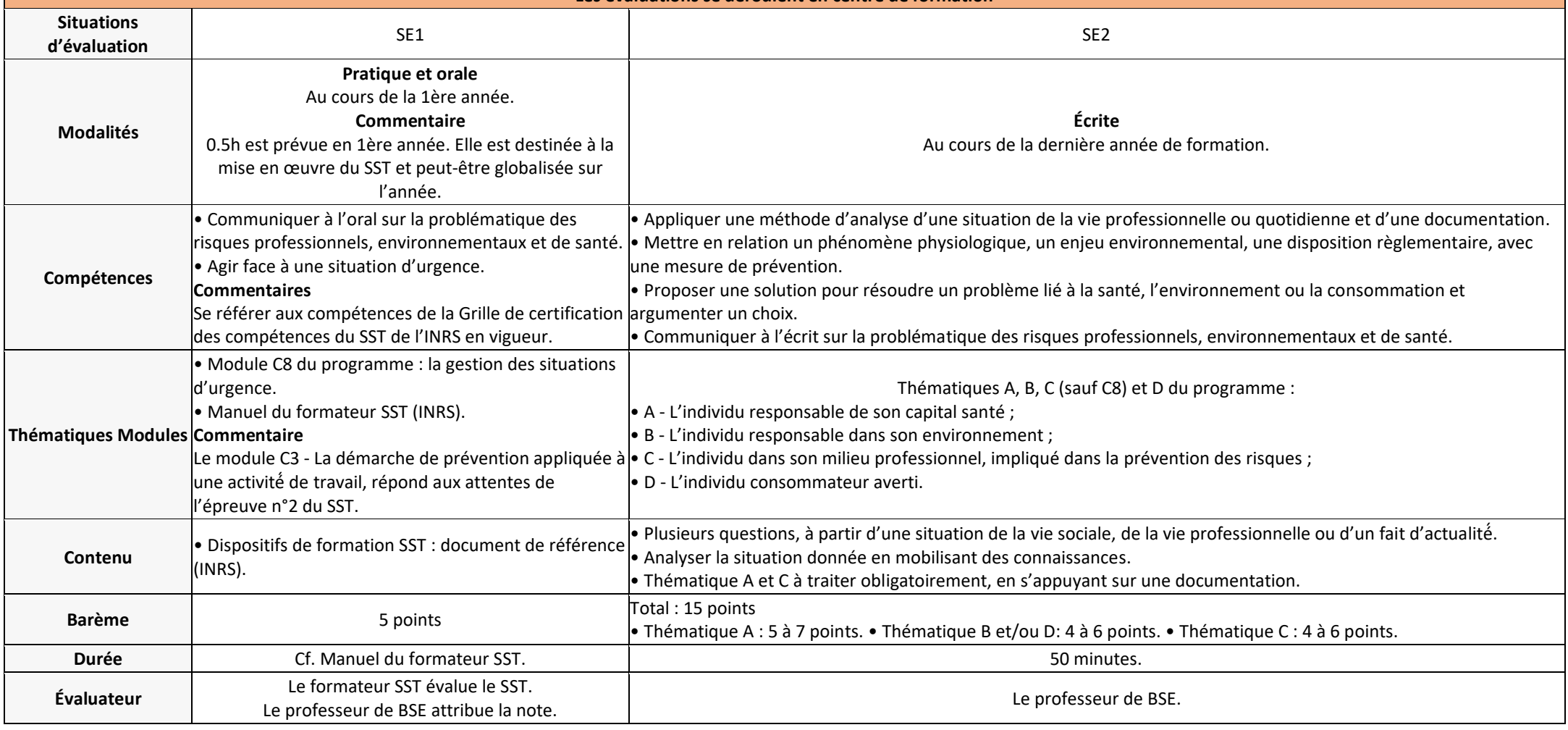

#### **Organisation de l'évaluation de la PSE en BCP**

Modalités d'évaluation de la PSE en BCP sont définies par l['Arrêté du 17-6-2020](https://www.education.gouv.fr/bo/20/Hebdo30/MENE2015195A.htm) Annexe 8 - J.O. du 5-7-2020.

## **Épreuve ponctuelle - Durée : 2 heures**

Cette sous-épreuve, qui évalue les compétences terminales en fin de terminale, est **une épreuve écrite de 2 heures.**

La sous-épreuve est notée sur **20 points** : les points sont attribués à chaque compétence.

À partir de situations issues d'un fait d'actualité et de données scientifiques ou professionnelles, plusieurs questions indépendantes ou liées, sont proposées au candidat.

Ces questions portent sur les trois thématiques A, B et C du programme d'enseignement selon les modalités précisées ci-dessous.

# **- Première partie : thématiques A et B**

Le candidat dispose de documents permettant d'analyser une ou plusieurs situations et de mener une réflexion construite concernant un enjeu sanitaire ou environnemental, au niveau individuel ou collectif.

**- Deuxième partie : thématique C**

#### L'**évaluation s'appuie sur un dossier ressource présentant** :

- une situation professionnelle comportant une description des activités de l'opérateur ;
- les documents techniques, législatifs et réglementaires nécessaires pour répondre à la problématique posée.

Les contenus du dossier ressource permettent donc **la mise en œuvre d'une démarche d'analyse, la mobilisation de connaissances scientifiques, techniques et réglementaires, l'explication de mesures de prévention.** Le candidat est **amené à argumenter ses propositions**.